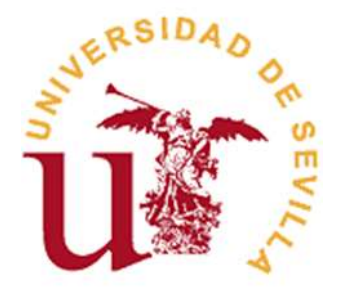

### **FACULTAD DE CIENCIAS ECONÓMICAS Y EMPRESARIALES**

### **GRADO EN ECONOMÍA**

### **DESARROLLO DE UNA CALCULADORA DE VALORACIÓN DE OPCIONES FINANCIERAS CON PYTHON**

Trabajo Fin de Grado presentado por David Ordóñez Vivar, siendo la tutora del mismo la profesora María Dolores Oliver Alfonso.

Vº. Bº. de la Tutora: Alumno:

Dña. María Dolores Oliver Alfonso **D. David Ordoñez Vivar** 

Sevilla, 20 de mayo de 2019

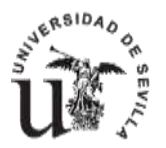

### **FACULTAD DE CIENCIAS ECONÓMICAS Y EMPRESARIALES GRADO EN ECONOMÍA**

**TRABAJO FIN DE GRADO CURSO ACADÉMICO 2018-2019**

#### TÍTULO: **DESARROLLO DE UNA CALCULADORA DE VALORACIÓN DE OPCIONES FINANCIERAS CON PYTHON**

AUTOR: **DAVID ORDÓÑEZ VIVAR**

TUTOR: **DRA. MARÍA DOLORES OLIVER ALFONSO**

DEPARTAMENTO: **ECONOMÍA FINANCIERA Y DIRECCIÓN DE OPERACIONES**

ÁREA DE CONOCIMIENTO: **ECONOMÍA FINANCIERA Y CONTABILIDAD**

#### RESUMEN:

Este trabajo fin de grado aborda el diseño y desarrollo de una calculadora de opciones financieras, con la inclusión del análisis de todos los parámetros necesarios y los métodos principales para su valoración. Para la implementación de los algoritmos que permitan el cálculo del valor de las opciones, se utiliza el lenguaje de programación Python, explicando todo el proceso de implementación para poner este código al alcance de cualquier persona.

TÉRMINOS CLAVE: Valoración de Opciones; Calculadora; Python; Derivados

# **ÍNDICE**

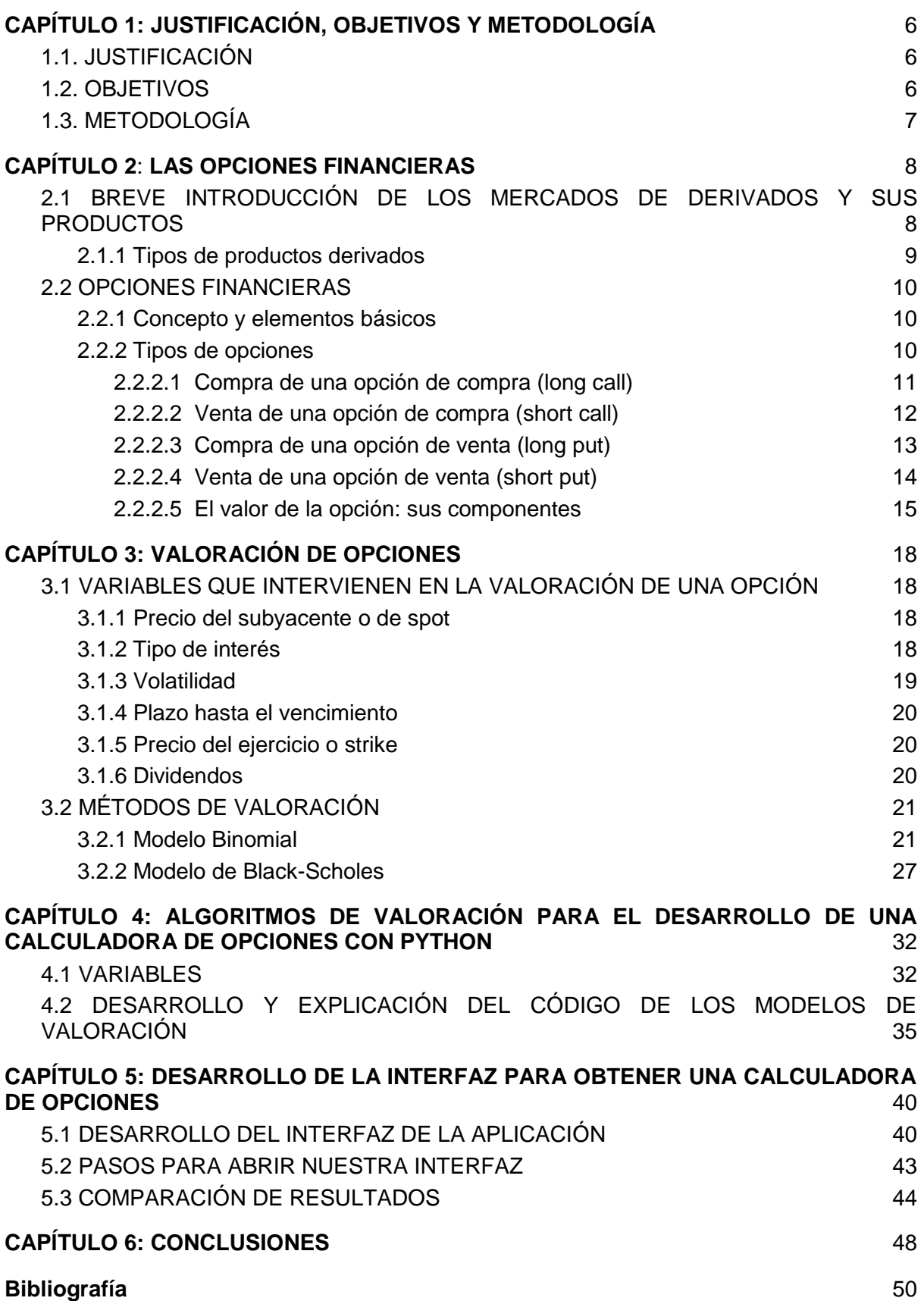

# **CAPÍTULO 1 JUSTIFICACIÓN, OBJETIVOS Y METODOLOGÍA**

#### <span id="page-6-1"></span><span id="page-6-0"></span>**1.1. JUSTIFICACIÓN**

Si hay algo por lo que se caracteriza el Siglo XXl es, en primer lugar, por la transformación digital que estamos sufriendo. La adquisición de datos masivamente, junto a su manipulación y estructuración para su posterior análisis, para extraer conclusiones, que nos ayuden en la toma de decisiones, es algo que cada vez está siendo más popular, no sólo en el sector empresarial y gubernamental, sino, también a nivel financiero. Y, en segundo lugar, por la importancia que representan los mercados financieros en la evolución de la economía mundial. En concreto, el mercado de derivados ha tenido una gran repercusión en los resultados económicos de los últimos años. Algunos los señalan como uno de los detonantes del movimiento especulativo y las crisis, otros simplemente lo consideran buenas herramientas de cobertura.

Ambas materias, son temas interesantes que no son sencillos de comprender pero que a todo el mundo interesado en la actualidad le gustaría tener una visión con mayor o menor profundidad sobre ellos.

En este proyecto, el lector podrá adquirir un conocimiento general de uno de los productos derivados más populares en el mercado, las opciones financieras, y luego será capaz de poner su conocimiento en práctica, utilizando uno de los lenguajes de programación de mayor uso en esta transformación digital para la manipulación y el análisis de grandes bases de datos. Tenga o no conocimientos previos de programación, el lector podrá desarrollarse una herramienta valoradora de opciones con la que entenderá qué cálculos está utilizando para su valoración. Esto le servirá al lector para comparar resultados con otras calculadoras disponibles en internet u otras fuentes y le dará la facilidad de tener una herramienta propia que pueda modificar y ajustar a su propio criterio, sin tener que depender siempre de una herramienta ajena de la que probablemente desconozca qué cálculo o qué valores está empleando para su valoración.

#### <span id="page-6-2"></span>**1.2. OBJETIVOS**

Con la realización de este trabajo pretendemos adentrarnos en el desarrollo de una calculadora para valorar primas de opciones financieras. Esta calculadora será elaborada basándonos en dos métodos de valoración, el método Binomial y el método Black Scholes, comenzando con el desarrollo de su explicación teórica. Una vez adquirido este conocimiento, lo implementaremos realizando nuestra calculadora mostrando de principio a fin como elaborarla con el lenguaje de programación libre, Python, logrando así poner nuestra herramienta al alcance de cualquier persona.

Esto nos servirá para probar la teoría adquirida previamente y proporcionar una herramienta útil para todos aquellos que deseen conocer el valor de opciones financieras y quieran ir más allá de las calculadoras convencionales.

#### <span id="page-7-0"></span>**1.3. METODOLOGÍA**

Para lograr las metas fijadas en el desarrollo de este proyecto, hemos utilizado la siguiente metodología.

En primer lugar, hemos realizado un estudio teórico del mundo de los derivados con el fin de conseguir un conocimiento claro y conciso de los productos derivados y en particular de las opciones financieras, que es el objeto fundamental de nuestro proyecto.

En segundo lugar, hemos desarrollado un trabajo empírico, que ha consistido en el diseño y elaboración de una calculadora para valorar primas de opciones financieras, con la que ponemos en práctica el estudio teórico previamente realizado.

El trabajo se estructura, además del presente, en los siguientes capítulos.

En el capítulo 2 se expone una breve introducción de los mercados de derivados y algunos de sus productos y se analiza con más detalle el funcionamiento de las opciones financieras, comprendiendo conceptos, tipos y valoración de las mismas.

El capítulo 3 se centra en el estudio de las variables que intervienen en la valoración de opciones, y se explica en profundidad dos de los métodos más populares utilizados para su valoración: el método Binomial y el modelo Black Scholes.

El capítulo 4 recoge el desarrollo de la aplicación práctica de los métodos de valoración anteriormente explicados, definiendo y justificando los parámetros utilizados para su valoración y desarrollando paso a paso la aplicación de los algoritmos de valoración en lenguaje de programación Python.

Dedicamos el capítulo 5 a la elaboración de una interfaz para que el usuario pueda acceder a los algoritmos de valoración previamente explicados. Esta interfaz, se realiza también con el lenguaje de programación Python y nos proporciona una herramienta que podremos utilizar de manera local en nuestro ordenador y que tendrá un formato similar a las calculadoras valoradoras de opciones ofrecidas en internet. También realizamos una simulación práctica con nuestra herramienta, y comparamos los resultados obtenidos con los resultados que nos ofrece otra calculadora convencional del mercado.

<span id="page-7-1"></span>Por último, dedicaremos un capítulo a extraer conclusiones de los resultados alcanzados en nuestro proyecto.

# <span id="page-8-0"></span>**CAPÍTULO 2 LAS OPCIONES FINANCIERAS**

#### <span id="page-8-1"></span>**2.1 BREVE INTRODUCCIÓN DE LOS MERCADOS DE DERIVADOS Y SUS PRODUCTOS<sup>1</sup>**

El Mercado Financiero es el lugar, mecanismo o sistema donde se compra y vende cualquier activo financiero. Su finalidad es que oferentes y demandantes de fondos puedan estar en contacto y, así, poder determinar el precio justo de los diferentes activos financieros. Este, a su vez, se compone de tres mercados fundamentales; los mercados de deuda, los mercados de acciones y los mercados de derivados. No obstante, nos basaremos en los derivados, ya que son conocidos en su forma pero no tanto en su fondo, tal vez porque pertenezcan a una familia de productos financieros medianamente complejos.

Tal y como dice Roberto Gómez López (2002, p3) "los valores que se negocian en los mercados de derivados se "derivan" bien de materias primas, o bien de valores de renta fija, de renta variable, o de índices compuestos por algunos de esos valores o materias primas". Es decir, los productos derivados son activos cuyo valor deriva de otro activo, comúnmente conocido como activo subyacente.

El activo subyacente es el que tendremos como referencia a la hora de estructurar el Instrumento Financiero Derivado, éste, a su vez, puede ser financiero como el tipo de cambio, no financiero como el petróleo u otro derivado; que tiene existencia actual o futura.

Los mercados de derivados surgen con el fin de hacer frente a los fenómenos que conllevan la globalización de la economía. Es decir, ha sido la incertidumbre la que ha provocado la aparición de transacciones con derivados en los mercados financieros a nivel mundial, dando lugar a los derivados, tales como los swaps y las opciones entre otros que explicaremos más detalladamente en el siguiente apartado.

Las principales características de los derivados financieros son tres; en primer lugar, no requieren una gran inversión si los comparamos con otros tipos de contratos similares, favoreciendo al inversionista a obtener mayores ganancias. En segundo lugar, al depender del activo subyacente, si éste varía su valor, el valor del derivado financiero, también lo hará. Y por último, estos derivados se pueden negociar tanto en mercados organizados (bolsas de valores) o en mercados no organizados (OTC). Además, a diferencia de los activos financieros, los productos derivados, no sólo tendrían en cuenta una inversión inicial, sino

-

 $1 -$ Para la realización de este apartado nos hemos basado fundamentalmente en: 1) Borrego Rodríguez, Ángel; García Estévez, Pablo (2002): Productos Financieros sus Mercados, Valoración y Estrategia de Inversión: Pearson Education Editorial. 2) González, Ricardo (2019). "Historia de los mercados de derivados", *Los Mercados Financieros.* Disponible en:

http://losmercadosfinancieros.es/historia-de-los-mercados-de-derivados.html [Consultado 07/04/2019] 3) De las Casas, Gonzalo (1997) "Los Instrumentos Financieros Derivados: Mecanismos de Cobertura de Riesgos", *THEMIS Revista de Derecho.* Disponible en: http://revistas.pucp.edu.pe/index.php/themis/article/view/11756. [Consultado 03/03/2019] 4) Gómez López, Roberto (1997) *Fundamentos del Mercado de Derivados*. Disponible en:

https://slidex.tips/download/fundamentos-del-mercado-de-derivados.[Consultado 21/01/2019]

que, además, tendría en cuenta la actualización del valor futuro al momento 0 o momento de la compra, con el fin de conocer cuál es el beneficio esperado que se obtendrá del producto.

Como dato curioso podemos mencionar que históricamente el primer mercado de derivados surge en 1537 cuando Carlos V en los Países Bajos puso en marcha un marco legislativo que dio apoyo a las transacciones financieras y comerciales de este país. Seguidamente en Holanda, entre 1630 y 1637 el mercado de tulipanes se transformó en un mercado de contratos de futuros y opciones sobre los bulbos que finalmente colapsó con la burbuja especulativa. En el siglo XVlll en Japón surgió el primer mercado organizado de futuros sobre el arroz, denominado cho-ai-mai (mercado de arroz a plazo).

#### <span id="page-9-0"></span>**2.1.1 Tipos de productos derivados<sup>2</sup>**

-

Algunos tipos de productos derivados, calificados como productos de alto riesgo son los siguientes:

**Forwards**: Son acuerdos en los que ambas partes se comprometen a comprar o vender cierta cantidad de un activo subyacente en una fecha futura predeterminada por un precio fijado hoy. Es decir, son contratos cuya liquidación es diferida a un plazo definido por las partes. Los más usuales son la compraventa de moneda extranjera.

**Futuros**: son similares a los Forwards, pero a diferencia de este, es mucho más estandarizado en cuanto la calidad del activo subyacente, el volumen, su plazo de vencimiento y modalidad de entrega entre otros.

**Opciones**: Es un contrato en el que el titular adquiere el derecho de comprar determinado activo subyacente y, como contraprestación, dicho titular deberá pagar una prima a la entidad o persona que le conceda la opción.

**Swaps**: Es un contrato por el cual dos partes se comprometen a intercambiar una serie de flujos de dinero en una fecha futura.

**Warrants**: Un warrants es un producto negociable que incorpora el derecho de comprar o vender un activo (subyacente) a un precio de ejercicio y para un plazo determinado. El que adquiere un warrant tiene el derecho pero no la obligación de comprar o vender el subyacente en la fecha de vencimiento. Que ejerza o no ese derecho dependerá de cuál sea en ese momento el precio del subyacente (precio de liquidación) en relación con el precio de ejercicio.

**CFD**: Los Contratos por Diferencias (CFD, del inglés Contracts for Difference) son contratos en los que un inversor y una entidad financiera acuerdan intercambiarse la diferencia entre el precio de compra y el precio de venta de un determinado activo subyacente (valores negociables, índices, divisas, tipos de interés y otras activos de naturaleza financiera).

<sup>&</sup>lt;sup>2</sup> Para este apartado nos hemos basado en el desglose de los principales productos derivados Corzo de la Colina, Rafael y Balbi Bustamante, Mauricio (2007) "Los Instrumentos Financieros Derivados: ¿Qué son, para qué sirven y cómo funcionan?", *THEMIS Revista de Derecho.* Disponible en:

http://revistas.pucp.edu.pe/index.php/themis/article/view/8879. [Consultado 07/04/2019]

#### <span id="page-10-0"></span>**2.2 OPCIONES FINANCIERAS**

Tras una visión general de lo que son los derivados financieros, pasamos a profundizar en las opciones financieras.

#### <span id="page-10-1"></span>**2.2.1 Concepto y elementos básicos<sup>3</sup>**

Una opción financiera es un contrato a plazo entre dos partes que otorga al comprador el derecho, pero no la obligación, de comprar o vender un activo subyacente a un precio determinado en el contrato, a lo largo o al final de un período de tiempo también determinado en ese contrato. Al no existir una obligación de compra/venta del activo subyacente en este tipo de contratos, quien compra esa acción pagará un precio (una prima), y quien venda cobrará ese precio o prima. Por lo tanto, dicho vendedor no tendrá la obligación de poseer el activo subyacente acordado hasta que en fecha de vencimiento el comprador decida ejercitar su derecho. En el caso de que dicho comprador decida no ejercitar su derecho por motivos como no obtener beneficios de la operación, el vendedor no tendrá la obligación de comprar/vender el activo subyacente, obteniendo como beneficio la prima cobrada previamente.

Los elementos básicos de las opciones son:

- Activo Subyacente: Es el activo de referencia del contrato que puede ser tanto materias primas, como acciones, depósitos, divisas, índices bursátiles. etc.
- Cantidad de valores que comprende: dado que es un producto que se negocia en mercados organizados, el nominal del contrato lo determina el mercado.
- Fecha de vencimiento: fecha en que finaliza o se liquida el contrato.
- Precio de ejercicio de la opción (strike price): es el precio de referencia del contrato, es decir, en el caso de ejercerse la opción, sea opción de venta o de compra, ése será el precio acordado de la transacción resultante. Este precio de ejercicio es fijo y no variará aunque lo haga el precio de mercado que tenga en cada momento el activo subyacente.
- Prima: el precio de la opción que paga el comprador y recibe el vendedor. Este precio cotiza y, por tanto, fluctúa continuamente. Este precio depende en gran medida de la cotización del activo subyacente, pero también de otros factores, tales como el tiempo restante para el vencimiento, del tipo de interés y de la volatilidad del activo subyacente.

#### <span id="page-10-2"></span>**2.2.2 Tipos de opciones<sup>4</sup>**

-

<sup>3</sup> Para este apartado nos hemos basado fundamentalmente en: Borrego Rodríguez, Ángel; García Estévez, Pablo (2002): Productos Financieros sus Mercados, Valoración y Estrategia de Inversión: Pearson Education Editorial.

<sup>4</sup> Para este apartado nos hemos basado fundamentalmente en: 1) Elvira, Óscar; Puig, Xavier (2015): Comprender los productos derivados: Futuros, Opciones, Productos Estructurados,CAPs, Floors,Collars, CFDs…,Profit Editorial, S.L, Barcelona. 2) Equipo Self Bank. Opciones europeas vs Opciones americanas, 2016. Disponible en: https://blog.selfbank.es/opciones-europeas-vs-opcionesamericanas/ [Consultado 15/01/2019] 3) Fragoso, Jesús, (2018). Opciones financieras, pero ¿europeas o americanas?. Disponible en: https://www.enbolsa.net/opciones-financieras-peroeuropeas-o-americanas/ [Consultado 15/01/2019]

Los tipos de opciones principales son dos:

Call (opción de compra) Esta opción da a su comprador el derecho a comprar y a su vendedor la obligación de vender el activo subyacente,si el comprador ejerce su derecho, al precio de ejercicio y en la fecha de vencimiento a cambio del pago para el comprador o el cobro para el vendedor de una prima

Put (opción de venta) Esta opción a diferencia del Call, le da el derecho a vender a su comprador y la obligación de comprar al vendedor, si el comprador ejerce su derecho, al precio del ejercicio y en la fecha de vencimiento a cambio del pago para el comprador o el cobro para el vendedor de una prima.

A su vez, dentro de estos dos tipos principales de opciones se pueden distinguir entre:

- A. Compra de una opción de compra (**long call**)
- B. Venta de una opción de compra (**short call**)
- C. Compra de una opción de venta (**long put**)
- D. Venta de una opción de venta (**short put**)

Anteriormente hemos mencionado que los tipos de opciones son Call y Put, pero cuando se está adquiriendo una opción, quién está comprando esa opción se dice que tiene la posición larga (long call/ long put) y al mismo tiempo quién está vendiendo estará tomando una posición corta (short call/ short put).

A su vez, las opciones también pueden ser de tipo **Europeas** o **Americanas**. Esto depende del momento en que pueda ejercerse la opción. En el tipo **Europea**, la opción sólo puede ejercerse a la fecha del ejercicio. Sin embargo, en el tipo **Americano**, podemos ejercer la opción en cualquier momento a lo largo de su vida hasta la fecha de ejercicio. Si en cualquier momento, creemos que el precio nos aporta el beneficio suficiente para cerrar nuestra opción, podremos hacerlo.Por lo tanto, comprar una opción Americana, aporta mayores ventajas para el comprador, pero mucho más riesgo para el vendedor. Por ello, normalmente las opciones Americanas tienen un precio y una demanda mayor que las Europeas.

Otro tipo menos conocido, son las opciones **Bermudas,** que se dan en los mercados no regulados. Éstas se pueden considerar una combinación de las dos anteriores, ya que se pueden ejercer en determinados momentos (mensuales, trimestrales…), no en cualquier momento.

Ahora pasamos a desarrollar las 4 posiciones básicas, teniendo en cuenta que las opciones pueden ser de tipo Europeo o Americano.

#### <span id="page-11-0"></span>**2.2.2.1 Compra de una opción de compra (long call)**

Cuando compramos una opción, lo que realmente hacemos es comprar el derecho de comprar el activo subyacente al precio, fecha y cantidad pactada en el contrato.

Si compramos una opción de compra sobre unas acciones de una empresa que están cotizando a x euros en el mercado y acordamos una serie de condiciones como el precio del ejercicio, la cantidad de acciones, la prima a pagar y la fecha de vencimiento, una vez llegados a esa fecha de vencimiento nos podemos encontrar con tres tipos de situaciones diferentes.

En el **primer caso** nos podemos encontrar con que la cotización de la empresa en esa fecha de vencimiento es inferior al precio del ejercicio acordado. En este caso el comprador, no ejercerá la opción, ya que podría comprar las acciones en el mercado por un mejor precio. Entonces el comprador tendrá unas pérdidas equivalentes a la prima pagada para la adquisición de esa opción.

Un **segundo caso** sería que la cotización del activo subyacente sea superior al precio de ejercicio, pero inferior al precio de ejercicio más la prima. En esta situación ejerceremos nuestro derecho a compra ya que así conseguiremos minimizar nuestras pérdidas vendiendo nuestras acciones en el mercado por un precio mayor al que las adquirimos.

Y como **tercer caso** y más deseado, será que la cotización del activo subyacente, sea mayor al precio del ejercicio más la prima pagada. En este caso no tendremos duda de ejercer nuestro derecho.

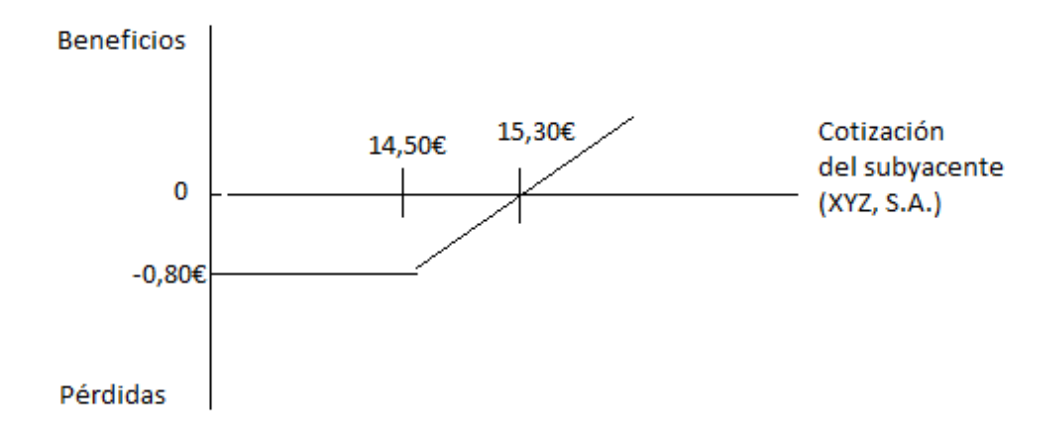

**Figura 1:** Elaboración propia basada en Elvira, Óscar; Puig Xavier (2015): Comprender los productos derivados. Posición compradora de este *call* sobre acciones XYZ, S.A. (Pág 88)

En la figura 1, podemos ver un ejemplo de este tercer caso. Comenzamos con unas pérdidas equivalentes a la prima pagada, que en este caso sería 0,80€ y cerraremos nuestra operación con beneficios, debido a que el precio de cotización de nuestro activo subyacente ha sido mayor que nuestro precio de ejercicio acordado en nuestro contrato.

#### <span id="page-12-0"></span>**2.2.2.2 Venta de una opción de compra (short call)**

En esta segunda posición básica se produce la venta de la opción. En este caso el vendedor espera que el precio del subyacente, no suba más que el precio del ejercicio acordado. Si el precio del ejercicio es superior a la cotización del subyacente negociado, el vendedor ganará la prima y lo más probable es que el comprador no ejerza su derecho a compra, por lo que el vendedor, si realmente poseía esas acciones, seguirá poseyéndolas. En caso contrario, en el que el comprador ejerza su derecho a comprar por el aumento de la cotización del activo subyacente, el vendedor seguirá ganado su prima, pero tendrá que vender su activo por un precio por debajo del de mercado. Puede ser el caso de que el vendedor fuese un simple especulador que realmente no poseía ese activo, por lo que tendrá que comprar ese activo en el mercado al precio de cotización, y entregárselo al comprador por el precio de ejercicio acordado.

En la figura 2 podemos ver que desde el momento en que el precio de las cotizaciones

sobrepasa el precio de ejercicio, nuestro vendedor comienza a tener pérdidas cada vez mayores.

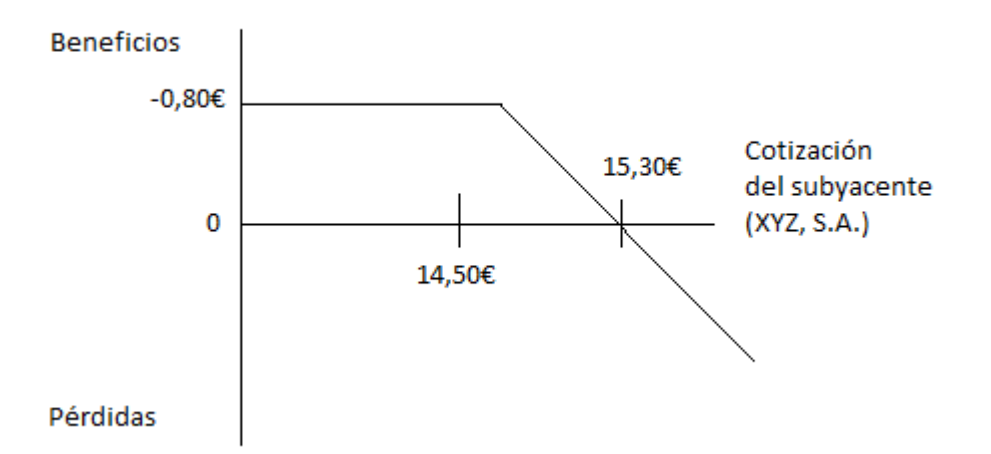

**Figura 2**: Elaboración propia basada en Elvira, Óscar; Puig Xavier (2015): Comprender los productos derivados. Posición vendedora de la *call*. (Pág 89)

#### <span id="page-13-0"></span>**2.2.2.3 Compra de una opción de venta (long put)**

En esta posición estamos comprando el derecho a vender el activo subyacente a un precio, plazo y cantidad determinado. Como en las posiciones anteriores tenemos diversas posibles situaciones.

Nos podemos encontrar en la situación de una cotización del activo subyacente superior al precio del ejercicio, en la cual no ejerceremos nuestro derecho a venta, ya que podremos vender nuestros activos en el mercado a un precio mayor, por lo que nos interesará perder la prima pagada por ese derecho.

En la situación intermedia en la que el activo subyacente no sea superior al precio del ejercicio, pero sea superior al precio del ejercicio menos la prima pagada, al igual que en la situación long short ejerceremos nuestro derecho para minimizar las pérdidas.

Y en el último caso en el que el activo subyacente cotiza inferior a nuestro precio de ejercicio acordado menos la prima ejerceremos nuestro derecho a venta por un precio mayor al de mercado.

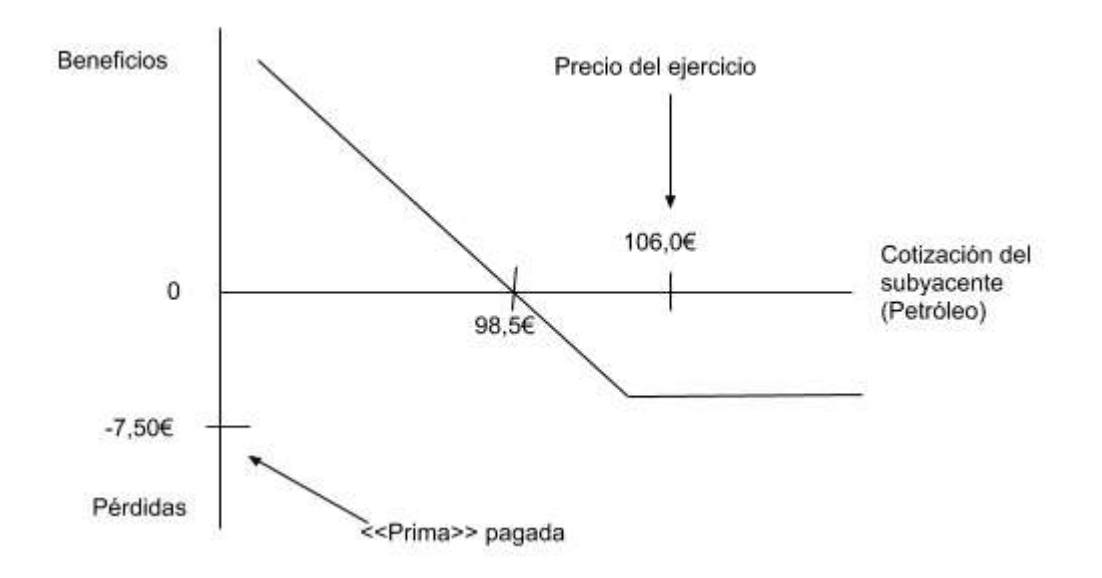

**Figura 3**: Elaboración propia basada en Elvira, Óscar; Puig Xavier (2015): Comprender los productos derivados. Posición larga en *puts* de petróleo. (Pág 99)

Como podemos ver en esta figura 3 comenzaremos a obtener beneficios cuando la cotización de nuestro activo esté por debajo del precio de ejercicio menos la prima pagada.

#### <span id="page-14-0"></span>**2.2.2.4 Venta de una opción de venta (short put)**

En nuestra última posición nos encontramos en la situación en que el inversor vende un contrato de la opción financiera que da el derecho a vender un activo subyacente a un precio determinado en un plazo determinado.

En este último caso, como en las posiciones anteriores, nuestro inversor se puede encontrar en diferentes situaciones dependiendo de la cotización del activo subyacente al vencimiento del contrato.

En el caso en que la cotización del activo subyacente, sea superior que el precio del ejercicio acordado, el comprador de la opción de venta, no ejercerá su derecho a vender el activo a nuestro vendedor de la opción, ya que puede venderlo en el mercado a un precio superior al acordado. En este caso, el vendedor, todo lo que puede ganar es la prima.

Si se diera la situación contraria, nuestro comprador de la opción ejercerá su derecho, y a medida que la cotización del activo descienda cada vez más, más dinero perderá nuestro vendedor ya que estaría obligado a comprar el activo al precio que cotice el mercado. Entonces sus pérdidas equivaldrá a la disminución de la cotización del activo subyacente menos la prima cobrada.

El límite máximo de pérdidas es que la cotización del activo sea igual a 0.

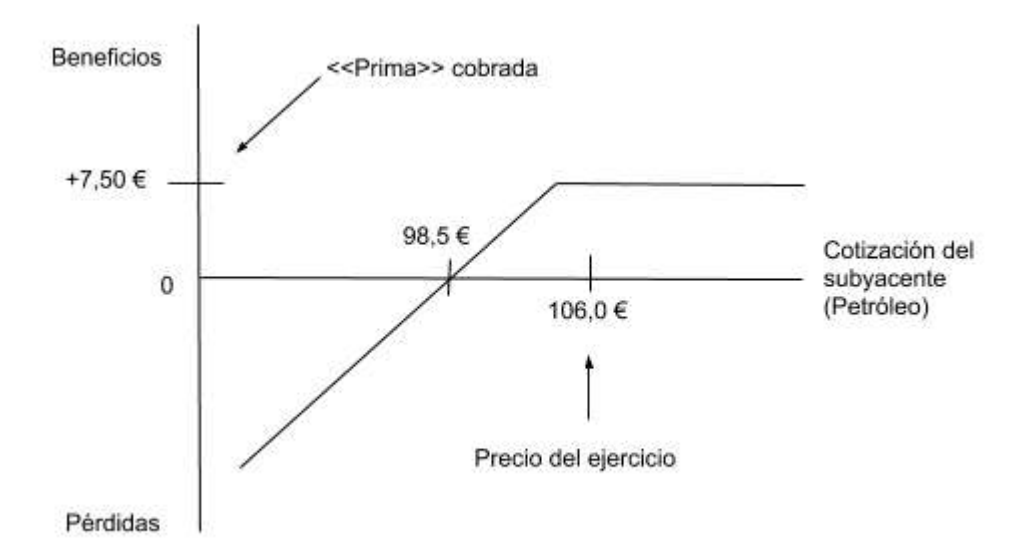

#### **Figura 4**: Elaboración propia basada en Elvira, Óscar; Puig Xavier (2015): Comprender los productos derivados. Posición corta en *puts* de petróleo. (Pág 100)

Para concluir este capítulo, mencionar que estas diferentes situaciones que hemos mencionado a lo largo de la explicación, tienen su nombre técnico, del que hablaremos en el siguiente apartado.

#### <span id="page-15-0"></span>**2.2.2.5 El valor de la opción: sus componentes<sup>5</sup>**

-

El precio de la opción está formado por dos variables, el valor intrínseco y el extrínseco:

El valor intrínseco es el valor real de la opción en la expiración del contrato, éste viene dado por la diferencia entre el precio de la acción y el precio strikes para las Calls, o, en el caso de las Puts, la diferencia entre el precio del strike y el precio de la acción. Es decir, el valor intrínseco es independiente de la fecha de expiración, sólo depende del precio del subyacente y del strike de la opción.

El valor extrínseco es la diferencia entre el precio de la opción y el valor intrínseco. A este valor se le conoce también como valor temporal, ya que, a diferencia del intrínseco sí depende de la fecha de expiración.

Existen tres situaciones posibles en la que se puede encontrar el precio de ejercicio o strike de nuestra opción:

Out of the Money (OTM): es un término usado cuando el precio del ejercicio en una opción de compra es mayor a la cotización del activo subyacente, y para cuando es

<sup>5</sup> Para el desarrollo de este capítulo nos hemos basado fundamentalmente en: 1) Sevilla Arias, Andrés "Opción de compra (call)", *Economipedia,* Disponible

en:https://economipedia.com/definiciones/opcion-call.html [Consultado 21/02/2019]

<sup>2)</sup> Nozal, Sergio (2015), Lección 4. Strikes y Valor de las Opciones. Disponible en:

https://sharkopciones.com/leccion-4-strikes-y-valor-de-las-opciones/ [Consultado 02/03/2019]

menor en una opción de venta. En este caso, las OTM sólo tienen valor extrínseco.

- In the Money (**ITM**): sería para referirse a la situación opuesta. Cuando el precio del ejercicio en una opción de compra es menor a la cotización del activo subyacente, y mayor en una opción de venta. El precio de las opciones de ITM tendrá tanto valor extrínseco como intrínseco, excepto en el momento de la expiración, donde únicamente tendrá valor intrínseco.
- At the Money (**ATM**): situación en la que el precio de ejercicio de una opción es idéntico al precio del valor subyacente. En este caso, el valor intrínseco teórico sería cero (si coinciden strike y precio acción), su valor extrínseco es máximo.

# **CAPÍTULO 3**

## **VALORACIÓN DE OPCIONES**

#### <span id="page-18-1"></span><span id="page-18-0"></span>**3.1 VARIABLES QUE INTERVIENEN EN LA VALORACIÓN DE UNA OPCIÓN<sup>6</sup>**

En el punto anterior nos hemos referido a la prima como el precio de la opción que paga el comprador y recibe el vendedor. Pero de qué depende este precio, es lo que vamos a explicar en este punto.

Para calcular el valor de la prima debemos conocer las siguientes variables:

- Precio del subyacente o de spot
- Tipo de interés
- Volatilidad
- Plazo hasta el vencimiento
- Precio del ejercicio
- Dividendos

#### <span id="page-18-2"></span>**3.1.1 Precio del subyacente o de spot**

El precio del activo subyacente tiene una relación directa con el valor de una call, el beneficio que vamos a obtener cuando ejerzamos nuestra opción, será la diferencia entre el precio del ejercicio y el precio del subyacente en esa fecha, por lo tanto si el precio del activo subyacente aumenta, el valor de la Call aumenta, ya que tendremos la posibilidad de obtener un ingreso superior. Y tendremos una relación inversa con una put, si el precio del subyacente aumenta el valor de la put disminuirá, la posibilidad de tener un ingreso superior disminuirá.

#### <span id="page-18-3"></span>**3.1.2 Tipo de interés**

El tipo de interés se refiere a la tasa libre de riesgo del mercado. La tasa de retorno libre de riesgo es la tasa de retorno teórica de una inversión con riesgo cero, es decir el interés que un inversionista esperaría de una inversión absolutamente libre de riesgo durante un periodo de tiempo específico.

Esto realmente no existe en la práctica, porque incluso las inversiones más seguras contienen una pequeña cantidad de riesgo.

En EE. UU. se usa como tasa libre de riesgo, la tasa de interés de un bono del tesoro de EE.

-

<sup>6</sup> Para el desarrollo de este punto nos hemos basado en: Knop, Roberto en su libro Manual de Instrumentos Derivados *Más de tres décadas de Black Scholes* (2010) p.125.

UU.a tres meses.

Esta tasa de interés tiene efectos pequeños en los precios de las opciones, pero son lo suficiente como para medirlos. A medida que aumentan las tasas de interés, aumentan las primas de una opción call, y disminuyen las primas de una opción put.

En la figura 5, podemos ver un cuadro resumen de cómo afecta al precio de las opciones las variaciones en el tipo de interés.

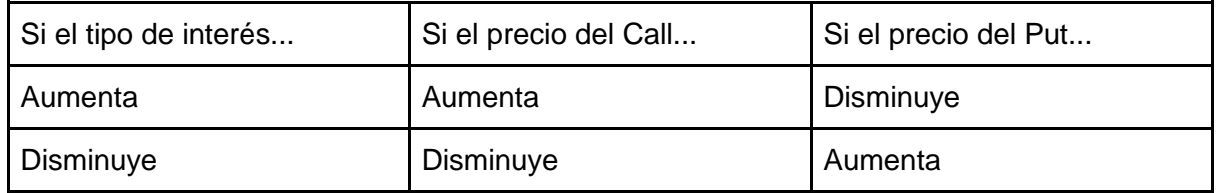

**Figura 5**: Elaboración propia. Consecuencias de la variación del tipo de interés.

#### <span id="page-19-0"></span>**3.1.3 Volatilidad**

La volatilidad es una medida del grado de fluctuación del precio del activo subyacente, se considera uno de los factores decisivos en el cálculo de la prima de las opciones.

Es una volatilidad a futuro, lo que significa que es una predicción de cuánto se moverá el precio del activo subyacente en el futuro durante un cierto período de tiempo, ya sea a la alza o a la baja. Cuanto mayor es la volatilidad prevista, mayor es la probabilidad de que el precio subyacente se mueva mucho.

Una mayor incertidumbre en el valor del precio del subyacente en el vencimiento de la opción incrementará la prima tanto si es de tipo Call como si es de tipo Put.

La volatilidad del activo subyacente se puede obtener mediante diversos métodos:

El método más correcto es el método de la volatilidad implícita que es la volatilidad futura esperada del activo subyacente, pero también es el más complejo de calcular. Esta volatilidad, nos muestra el movimiento potencial del activo, pero no pronostica la dirección del movimiento.

El cálculo de esta volatilidad implícita se realiza mediante optimización de la ecuación de Black Scholes, la cual veremos en el siguiente apartado.

El otro método que podríamos usar para calcular la volatilidad es la volatilidad histórica que sería la volatilidad del activo subyacente durante un periodo determinado de tiempo anterior a la fecha de determinación del precio de la prima. Este se calcula con la desviación estándar del precio medio del activo subyacente durante este periodo.

La desviación estándar es una medida estadística de la variabilidad de los cambios de precios a partir del precio medio.

Los mercados pueden atravesar diferentes situaciones a lo largo del tiempo, por lo que la volatilidad histórica es una medida poco precisa. Aún así es la más comúnmente utilizada para el cálculo de primas.

#### <span id="page-20-0"></span>**3.1.4 Plazo hasta el vencimiento**

El intervalo de tiempo que se acuerda en el contrato de la opción desde el cual el acreedor puede ejercer su derecho, se denomina el plazo. En este punto tenemos que diferenciar entre las opciones de tipo Americana, que podrán ejercer su derecho en cualquier momento, y las de tipo Europea, que este plazo está determinado en el contrato.

Por lo tanto, es fácil de entender que las primas de tipo Americano, tendrán un precio mayor que las Europeas, ya que tienen la posibilidad de ejercerla en cualquier momento.

#### <span id="page-20-1"></span>**3.1.5 Precio del ejercicio o strike**

El precio de ejercicio es el precio al que se puede ejercer la opción tanto de compra o como de venta del activo subyacente en la fecha de vencimiento.

Es conocido como el factor más determinante en la prima de la opción. Este se establece en el contrato de la opción.

El beneficio que nuestro acreedor va a obtener será la diferencia entre el precio del activo subyacente en la fecha de vencimiento y el precio del ejercicio acordado.

Para una opción de compra, si el precio del ejercicio está por encima del precio del activo subyacente, la opción estaría fuera del dinero (OTM). Por lo tanto, una opción de tipo call, a mayor el precio del ejercicio, menor será la prima de la opción a pagar, que si tuviéramos un precio de ejercicio más bajo.

Si una opción put tiene un precio de ejercicio por debajo del precio del activo subyacente, en este caso la opción estará fuera del dinero (OTM). No tendría un valor intrínseco, pero aún podría tener un valor basado en la volatilidad del activo subyacente y el tiempo restante hasta la fecha de vencimiento. Por lo tanto, en una opción de tipo put, un precio de strike alto implica un mayor beneficio en el momento del vencimiento, por lo que tendrá una prima mayor.

#### <span id="page-20-2"></span>**3.1.6 Dividendos<sup>7</sup>**

Cuando las empresas reparten dividendos, el precio de cotización del subyacente baja ajustándose al pago realizado, para reflejar el dividendo pagado.

El poseedor de una opción de compra preferirá que no se paguen dividendos o que estos sean de una cuantía muy pequeña. En el caso del poseedor de una put preferirá que se abonen dividendos, ya que así el precio del subyacente en la fecha del ejercicio será menor.

Por lo tanto, esto quiere decir, que el pago de dividendos bajará la prima a pagar en una opción de tipo call y subirá la prima a pagar en una opción de tipo put.

El cálculo supone que el valor subyacente paga un dividendo continuo a la tasa que establece como parámetro de entrada.

-

 $7 - 7$  Factores que determinan el precio de las opciones. Disponible en: https://ciberconta.unizar.es/bolsa/derivados/op2.htm [Consultado 10/03/2019]

Una visión global de cómo afecta cada una de estas variables al precio de la prima de las opciones es lo que intentamos reflejar en la figura 6.

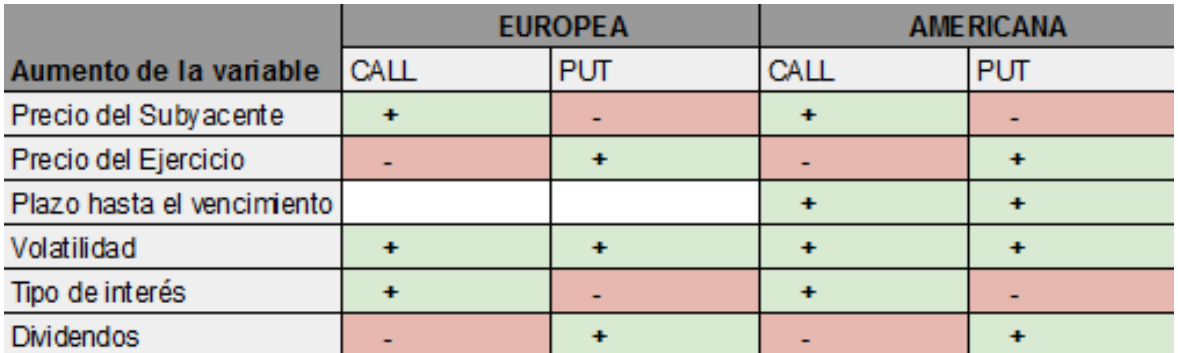

**Figura 6**: Elaboración propia. Efectos de las variables en el precio de la prima.

#### <span id="page-21-0"></span>**3.2 MÉTODOS DE VALORACIÓN**

Ahora que ya conocemos las variables que influyen en el cálculo del precio de las primas de las opciones, pasaremos a estudiar detalladamente los métodos utilizados para su valoración.

En este capítulo nos centraremos en los dos métodos más utilizados que son el modelo de Black Scholes y el modelo Binomial, aunque son muchos los posibles métodos desarrollados a lo largo de la historia para el cálculo de esta prima, como podrían ser el método de Monte Carlo, métodos de diferencias finitas para la valoración de opciones, etc.

#### <span id="page-21-1"></span>**3.2.1 Modelo Binomial<sup>8</sup>**

-

El primero en estudiar el método binomial fue William Sharpe, posterior premio nobel de economía en 1990 y fue desarrollado con más profundidad por los autores John Carrington Cox, Stephen Ross y Mark Edward en el artículo titulado "El precio de las opciones:una aproximación simplificada", publicado en el Journal of Financial Economics en Septiembre de 1979.

El modelo es popular porque considera el activo subyacente durante un periodo de tiempo, en lugar de en un solo momento, lo que produce una estimación más precisa de los precios de esas opciones. Debido a esto, el modelo es especialmente útil para analizar las opciones

http://diccionarioempresarial.wolterskluwer.es/Content/Documento.aspx? [Consultado 16/03/2019] 2) Investopedia, Options Pricing: Cox-Rubinstein Binomial Option Pricing Model de Jean Folger.Disponible en: https://www.investopedia.com/university/options-pricing/cox-rubensteinbinomial.asp [Consultado 19/03/2019] 3) A. Penati - G.Pennacchi, Option Pricing Using the Binomial Model, Disponible en: http://home.cerge-ei.cz/petrz/fm/f400n11.pdf [Consultado 19/03/2019]

<sup>8</sup> Para la elaboración de este punto nos hemos basado en 1) Modelo binomial de valoración de opciones, Wolters Kluwer, Disponible en:

de estilo Americano, que se pueden ejercer en cualquier momento hasta su vencimiento.

Las hipótesis básicas en las que se basa este modelo son las siguientes:

- Se suponen mercados de capitales competitivos y perfectos, en los que no hay impuestos ni costes de transacción.
- No existen restricciones sobre compras o ventas a corto plazo de títulos y opciones, por lo que el volumen de transacciones no afectará al precio de mercado de los títulos.
- Se supone la existencia de una tasa de interés libre de riesgo, conocida y positiva.
- El horizonte de planificación está dividido en períodos de tiempo iguales.
- El activo subyacente sigue un proceso binomial multiplicativo a lo largo de períodos discretos de tiempo
- La tasa de retorno de la acción sólo puede tomar en cada momento dado del tiempo dos posibles valores.

El modelo binomial consiste en la construcción de un árbol que contempla las alternativas de variación del precio del subyacente durante varios pasos de tiempo entre las fechas de valoración y vencimiento.

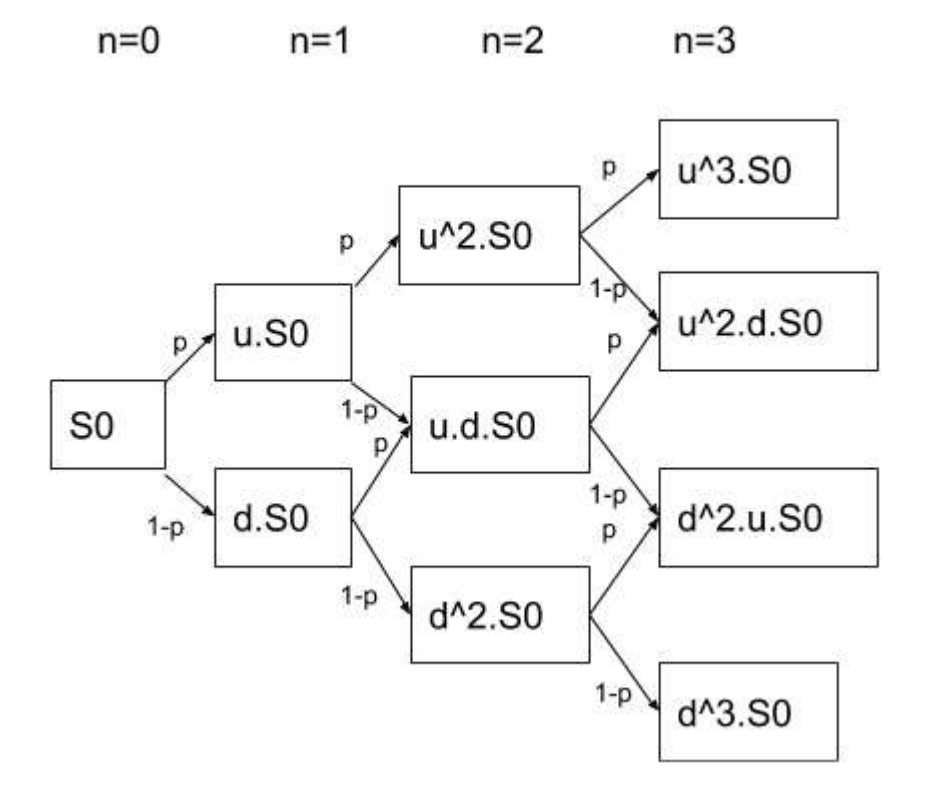

**Figura 7**: Elaboración propia. Árbol binomial.

En la figura 7 cada nodo en la red representa un precio posible del subyacente en un momento dado en el tiempo.

La valoración se realiza de forma iterativa, comenzando en cada uno de los nodos finales, y luego trabajando hacia atrás a través del árbol hacia el primer nodo. El valor calculado en cada etapa, es el valor de la opción en ese momento.

Este proceso lo podríamos dividir en tres pasos:

- 1. Creación de los árboles de precios
- 2. Cálculo del valor de la opción en cada nodo final
- 3. Cálculo secuencial del valor de la opción en cada nodo de forma precedente

Primero desglosaremos las fórmulas necesarias para la aplicación de este modelo, luego haremos el desarrollo de este proceso de tres pasos de una forma teórica y luego lo veremos de una forma más real con un ejemplo práctico.

Fórmulas:

La tasa de descuento reflejada en la fórmula (1) es la encargada de actualizar los valores futuros:

Tasa de descuento =  $\exp(-r \times \Delta t)$  (1)

Donde "r" representa la tasa libre de riesgo del mercado y "t" el tiempo.

Los factores de subida y bajada se calculan utilizando la volatilidad del subyacente, "sigma", reflejados en las fórmulas (2) y (3).

 $u = exp (sigma \times sqrt(t))$  (2)  $d = exp(-sigma \times sqrt(t))$  o d = 1/u (3)

Con la siguiente fórmula (4) calculamos el valor Binomial y se aplica en cada nodo:

Valor Binomial =  $[p \times$  Opción arriba + (1−p) × Opción abajo] × exp (- r ×  $\Delta t$ ) (4)

Donde "p" es la probabilidad, opción arriba y opción abajo en el nodo anterior de nuestro árbol binomial, multiplicado todo por la tasa de descuento.

La probabilidad en la fórmula (5) viene representada por la tasa de descuento, menos el factor de bajada dividido entre el factor de subida menos el factor de bajada:

Probabilidad =  $p = (exp (r \times \Delta t) - d) / (u - d)$  (5)

Donde "r" representa la tasa libre de riesgo del mercado, "t" el tiempo, "d" el factor de bajada y "u" el factor de subida.

Al vencimiento de la opción, el valor de la opción es simplemente su valor intrínseco o de ejercicio y viene representada por la fórmula (6) y (7).

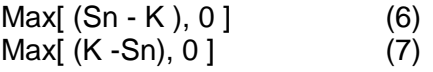

Donde "K" es el precio de ejercicio y "Sn" es el precio al contado del activo subyacente en el período nth.

#### 1. Creación de los árboles de precio

En cada paso suponemos que el activo subyacente se moverá hacia arriba o hacia abajo multiplicado por un factor (u o d) en cada paso del árbol. U siempre será un valor mayor o igual a 1 y d será un valor entre 0 y 1.

Entonces, si el precio del activo es S, en el siguiente periodo el precio del activo, será igual a S\*u o S\*d, como podemos apreciar en la figura 8.

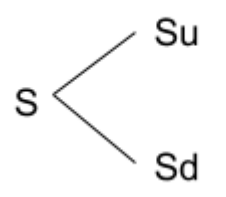

**Figura 8**: Elaboración propia. Árboles de precio.

El valor de u, como reflejado en la fórmula arriba, se calcula con la volatilidad del activo subyacente y la duración del tiempo de un paso, medido en años.

#### 2. Calcular el valor intrínseco de la opción en cada nodo final

En el nodo final de nuestro árbol, aplicaremos el siguiente cálculo para calcular el valor intrínseco de nuestra opción. El cálculo será diferente si nuestra opción es de tipo call o de tipo put.

- Opción Call: Max[ (Sn - K ), 0 ], reflejada también en la fórmula (6).
- Opción Put: Max[ (K -Sn), 0 ], reflejada también en la fórmula (7).

Siendo K el precio de ejercicio y Sn el precio del activo subyacente en el periodo n.

#### 3. Cálculo secuencial del valor de la opción en cada nodo de forma precedente

Una vez que se ha completado el paso anterior, tenemos que calcular el valor de la opción para cada nodo, comenzando en el penúltimo paso de nuestro árbol y regresando hasta el primer nodo que sería la fecha de valoración, donde el resultado calculado será el valor de la opción.

El valor esperado en cada nudo de forma precedente se calcula utilizando los valores de opción de los dos nodos posteriores ponderados por sus respectivas probabilidades. Probabilidad igual a p de un movimiento hacia arriba del valor de nuestro activo subyacente o probabilidad (1-p) de un movimiento hacia abajo. El valor esperado, se descuenta por la tasa libre de riesgo correspondiente a la vida de la opción. Esto lo podemos ver reflejado en la fórmula 4.

El resultado es el valor binomial que representa el precio justo de nuestra opción en un momento determinado del tiempo, dada la evolución en el precio del subyacente hasta ese punto.

Para una opción de tipo Europeo, no hay posibilidad de ejercerse antes de la fecha de vencimiento, por lo tanto aplicaremos el valor binomial en todos los puntos, pero para las de tipo Americano la opción podría ejercitarse en los diferentes nodos,en este caso el valor de nuestra opción sería el máximo en el nodo que decidamos ejercitar nuestra opción.

Este proceso no recoge un tipo de acción como activo subyacente que paga dividendos, pero en el caso en que nuestra opción pague dividendos el procedimiento sería el mismo, pero habría que añadir el precio de la acción menos el valor actual de los dividendos. Crearíamos un nuevo árbol agregando el valor actual de los dividendos en cada nodo. Esto lo conseguimos redefiniendo la fórmula de probabilidad reflejada en la fórmula (8).

$$
p = \frac{e^{(r - \delta)\Delta t} - d}{u - d}
$$
 (8)

Donde δ es la tasa de rendimientos de dividendos, "r" representa la tasa libre de riesgo del mercado, "t" el tiempo, "d" el factor de bajada representado en la fórmula (3) y "u" el factor de subida, representado en la fórmula (2).

Veamos ahora el desarrollo de este modelo sin dividendos con un ejemplo práctico:

Supongamos que el precio de nuestro activo subyacente es de 129,81 euros y vamos aplicar el modelo binomial para el cálculo del precio de la opción en cuatro nodos, teniendo en cuenta que los valores de las variables a tener en cuenta para su cálculo son los siguientes:

Nuestra opción será de tipo call Max[ (Sn - K), 0 ] u : 1,0575620639841117 d : 0,9455709825981651 Tasa de descuento : 0.8820980557857285 p : 1,6795072351383884 q : -0,6795072351383884

Lo primero que haremos es calcular nuestro árbol de precios.

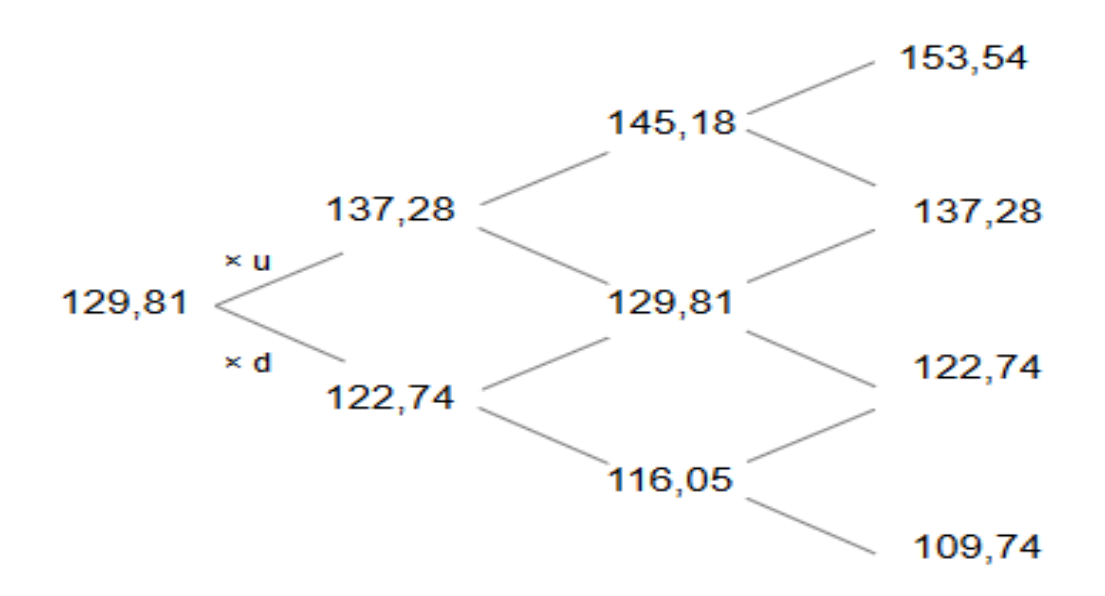

**Figura 9**: Elaboración propia. Cálculo árbol de precios.

Una vez tengamos nuestro árbol de precios reflejado en la figura 9, pasaremos al segundo paso, calcular el valor intrínseco de la opción cada nodo final. Para ello aplicamos la fórmula Max[ (Sn - K ), 0 ]

ya que estamos ante una función supuesta de tipo call. En caso de que fuera una opción tipo put, aplicaríamos Max[ (K -Sn), 0 ]. Vamos a suponer para que los cálculos sean más sencillos que nuestro precio de ejercicio, K, tiene un valor de 100.

De esta manera los valores en el nodo final quedarían por el valor que actualmente tienen menos 100.

Calculados estos valores, podemos comenzar el cálculo hacia atrás para hallar el valor binomial en cada uno de los nodos. Para ellos utilizaremos la fórmula 4 anteriormente mencionada.

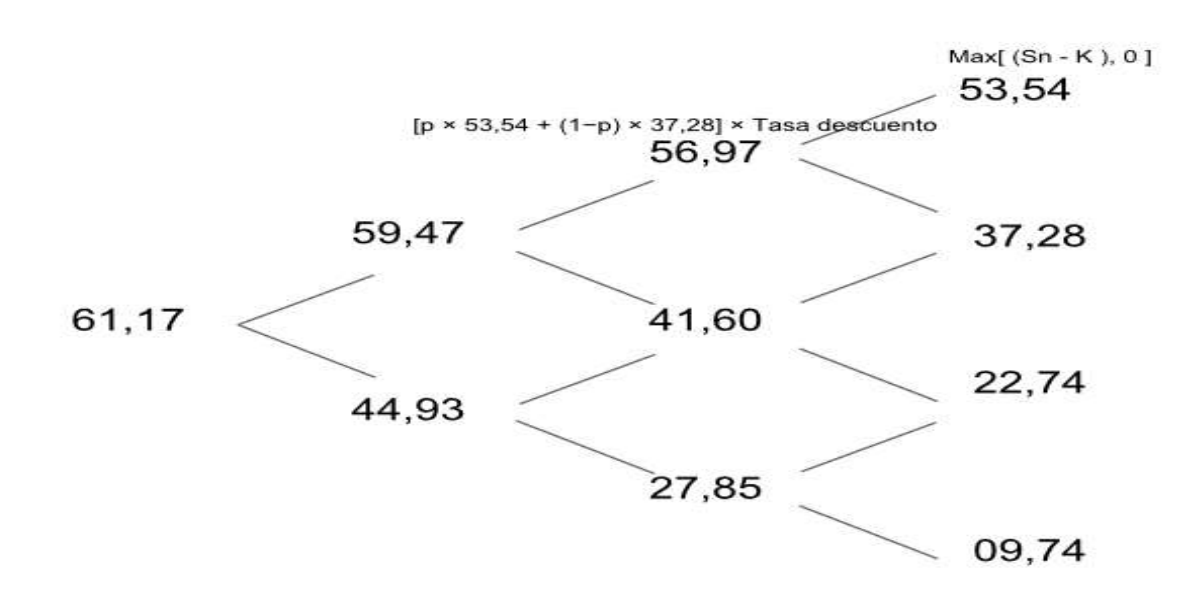

**Figura 10**: Elaboración propia. Cálculo del valor binomial.

En la figura 10 vemos que el valor de la opción a la fecha de valoración, será de 61,17 euros.

La precisión del modelo binomial, será mayor, cuanto mayor sea el número de nodos utilizados. Cuando aumentamos el número de pasos hasta el infinito, la valoración del modelo Binomial, converge a la ofrecida por el modelo Black Scholes, que trataremos en el siguiente apartado.

#### <span id="page-27-0"></span>**3.2.2 Modelo de Black-Scholes<sup>9</sup>**

-

El modelo Black-Scholes se basa en modelos estadísticos de probabilidades desarrollados por Fischer Black (1973) y Myron Scholes. Es conocido como la ecuación que proporciona una estimación teórica del precio de las opciones de estilo Europeo. La fórmula condujo a un auge en el comercio de opciones y otorgó legitimidad a muchos mercados de opciones de todo el mundo.

La fórmula se publicó en 1973 en un artículo titulado "El precio de las opciones y pasivos corporativos", en el Journal of Political Economy. **Robert Merton** y **Myron Scholes** recibieron el Premio Nobel de Ciencias Económicas de 1997. **Fischer Black** falleció antes de recibir el premio.

<sup>9</sup> Este punto está basado en: 1) Montserrat Casanovas, Ramón, Opciones Financieras 7ª edición (2014): Editorial Pirámide y 2) Knop, Roberto, en su libro Manual de Instrumentos Derivados *Más de tres décadas de Black Scholes* (2010): Ediciones Empresa Global (Escuela de Finanzas Aplicadas).

Conocer las hipótesis básicas en las que se basa este modelo es importante para su correcta aplicación.

- Volatilidad constante. La hipótesis más importante es que la volatilidad es una constante en el tiempo. La volatilidad realmente nunca será constante a largo plazo, únicamente podría ser constante a un muy corto plazo. Algunas versiones avanzadas del modelo Black Scholes sustituyen esta volatilidad por estimaciones generadas por procesos estocásticos.
- Mercados eficientes. Este modelo sugiere que el mercado se mueve de una forma aleatoria. Quiere decir que en cualquier momento del tiempo el precio del activo subyacente puede subir o bajar con la misma probabilidad.
- No dividendos. Este modelo al principio suponía que los activos subyacentes no pagaban dividendos, pero posteriormente este modelo se ha podido ajustar para que pueda recoger el reparto de dividendos por partes de las empresas. Este ajuste consiste en restar el valor del dividendo futuro al precio de las acciones.
- Tasas de interés constantes y conocidas. Al igual que con la volatilidad, también se asume que las tasas de interés son constantes. Utiliza la tasa libre de riesgo para representar esta tasa constante y conocida. En el mundo real no existe una tasa libre de riesgo, pero podemos utilizar la tasa a tres meses de las Letras del Tesoro del Gobierno de los Estados Unidos. Sin embargo, estas tasas de tesorería pueden cambiar en tiempos de mayor volatilidad.
- Normalmente distribuido. Asumimos que los rendimientos de los activos subyacentes se distribuyen normalmente.
- Opciones de estilo Europeo. El modelo asume opciones de estilo Europeo que sólo se pueden ejercer en la fecha de vencimiento, dejando a un lado las de estilo Americano.
- Sin comisiones ni gastos de transacción. Asume que no hay tarifas para comprar y vender opciones y no hay barreras para el comercio.
- Liquidez. El modelo asume que los mercados son perfectamente líquidos y es posible comprar y vender cualquier cantidad de opciones o sus fracciones en un momento dado.

La fórmula de Black Scholes viene representada en la fórmula (9).

Donde:

$$
d1 = \frac{\ln(S/X) + (r + \sigma^2/2)T}{\sigma \sqrt{T}}
$$

$$
d2 = \frac{\ln(S/X) + (r - \sigma^2/2)T}{\sigma \sqrt{T}}
$$

Donde:

(9)

C = Precio de compra de la opción hoy

P = Precio de venta de la opción hoy

T = Periodo hasta el vencimiento en años

r = Tasa de interés

Sigma = volatilidad

 $X =$  Precio de ejercicio de la opción

S = Precio del activo subyacente al momento de compra

N(d1 y d2) = Valor de la función de probabilidad acumulada de una distribución normal con media cero y desviación típica uno.

En la función por ejemplo de call, la fórmula se divide en dos partes, la primera parte nos indica el valor del activo subyacente en tiempo presente multiplicado por N(d1) función de distribución de probabilidad la cual se distribuye de manera normal.

Al ser una función de probabilidad nos indica que esta función va a estar acotada entre los valores cero y uno. Y en la segunda parte encontramos N(d2) multiplicado por el precio del ejercicio, traído a un valor presente multiplicando por la tasa de descuento.

N(d1) es el valor esperado del activo subyacente, multiplicado por la probabilidad de que el precio del activo sea mayor que el valor del ejercicio.

N(d2) es la probabilidad de que el precio del activo subyacente esté por encima o por debajo del precio del ejercicio en la fecha de vencimiento.

El logaritmo natural del ratio del activo subyacente entre el precio del ejercicio, nos indica que a más grande este ratio es, más grande será d1 y d2, entonces mayores probabilidades tendremos de ejercer nuestra opción. Lo que tiene sentido, ya que si el activo subyacente es mayor que el precio del ejercicio en la fecha de vencimiento, querremos ejercitar nuestra opción call.

Fijándonos también en la volatilidad de nuestras funciones, a mayor sea nuestra volatilidad, mayor será nuestro d1 porque lo estamos sumando y menor será nuestro d2 porque en la ecuación la estamos restando. Esto hará que nuestra función sea mayor, lo que quiere decir que el precio de nuestra opción será más alto a mayor volatilidad.

Veremos ahora un ejemplo práctico con los mismos valores aplicados en el método binomial y compararemos resultados.

S: 129,81 r: 2,41 sigma: 0.24529933998815492 T: 0,15616438356164383  $X:100$ 

Sustituyendo estos valores en las funciones desarrolladas arriba de tipo call obtenemos un valor de d1 igual a 6,6224394847834445, un valor d2 igual a 6,525502975788002 y un precio de opción del valor 61,17421667110885, mismo valor que obtuvimos en el modelo Binomial.

# **CAPÍTULO 4**

### <span id="page-32-0"></span>**ALGORITMOS DE VALORACIÓN PARA EL DESARROLLO DE UNA CALCULADORA DE OPCIONES CON PYTHON**

En este capítulo, aplicaremos las fórmulas de los modelos desarrollados en el capítulo anterior, el modelo Black Scholes y el modelo Binomial. Esto nos permitirá probar toda la teoría desarrollada hasta ahora y dar un uso real a las fórmulas que defienden estos modelos.

Para la aplicación de estas fórmulas, utilizaremos el lenguaje de programación Python. Python es un lenguaje de programación interpretado, cuya filosofía principal es tener una sintaxis que favorezca el código legible. Es código abierto y la mayoría de las librerías y herramientas de soporte disponibles son públicas.

Cuando mencionamos librerías en programación nos referimos a archivos o conjuntos de archivos que tienen recogidas la implementación de una serie de funciones, que podemos utilizar para hacer más sencilla nuestra programación. Por ejemplo, para hacer cálculos matemáticos, hay una librería que se llama "math" que además de las operaciones matemáticas de suma, resta, multiplicación, y división, también provee funciones trigonométricas y logarítmicas, valores absolutos, cálculo de la distancia euclídea y potenciación y radicación. El uso de esta librería junto a la implementación de sus funciones, nos hará más sencilla la programación, ya que no tendremos que desarrollar por nosotros mismos las funciones de cálculo.

Para utilizar Python en el ordenador, se ha instalado Anaconda Distribution, plataforma que recoge los lenguajes de programación de Python y R. Es muy sencilla de instalar y es utilizada generalmente en ciencia de datos, aplicaciones de aprendizaje automático, procesamiento de datos a gran escala, análisis predictivo y cómputos científicos. Es perfectamente compatible con los sistemas operativos, Windows, Linux y MacOS.

A continuación, antes de entrar en la programación de los modelos, es importante conocer qué valores van a tomar nuestras variables que definirán el valor final de nuestra prima. También indicaremos qué nombre le vamos a asignar a cada variable en el código para hacerles referencia.

#### <span id="page-32-1"></span>**4.1 VARIABLES**

Precio del Subyacente:

Lo que en nuestro algoritmo será la variable "S0". Este valor lo obtendremos a tiempo real por minuto, conectándonos a una API llamada Alpha Vantage. El significado de API es interfaz de programación de aplicaciones, denominación proveniente de las siglas *Application Program Interfaces,* se usan principalmente para obtener datos de sitios web. Sitios como por ejemplo Twitter, Facebook o Spotify ofrecen datos a través de sus API. Si buscas en Google o en cualquier otro buscador, API y Alpha Vantage, encontrarás este servicio que te ofrece conectarte a tiempo real a los datos del mercado de valores y en la propia página web indica cómo debes registrarte y los pasos a seguir para realizar la solicitud de los datos, aunque estos pasos los detallaremos más tarde cuando expliquemos el código desarrollado de los modelos de valoración. Esto es muy útil para datos que cambian de forma rápida y continua.

Nuestro activo subyacente se centrará en las empresas del índice SP&500,aunque esta API también ofrece datos de algunas empresas más, pero sólo del mercado Americano.

Nos centramos en este índice, porque es uno de los índices bursátiles más importante de Estados Unidos y se le considera el más representativo de la situación real del mercado. Se basa en la capitalización de mercado de 500 grandes compañías que poseen acciones que cotizan en NYSE o NASDAQ.

● Tipo de interés:

Variable "r" en nuestro algoritmo. El valor del tipo de interés para valorar opciones, puede ser un tanto complejo a la hora de saber qué valor debemos utilizar, ya que este varía dependiendo del mercado en el que estemos operando. Incluso en el mercado Americano, dependiendo de la fuente que consultes, puedes encontrar diversas opiniones de cuál debe ser el valor utilizado. Algunos utilizan el valor del bono del tesoro a un mes, otros a dos meses y otros a tres. Nosotros utilizaremos el valor de un bono del tesoro de EE.UU a tres meses.

Para ello nos conectaremos a nuestra segunda API, Quandl. Esta es una API que permite acceder a millones de datos financieros y económicos. Utilizaré los datos que proporciona el Tesoro de los Estados Unidos que podremos encontrar en el siguiente link:

https://www.quandl.com/data/USTREASURY/BILLRATES-Treasury-Bill-Rates

● Volatilidad:

Será el valor de la variable "sigma" en nuestro algoritmo. Utilizaremos la volatilidad histórica en este caso, con un periodo de 100 días de antigüedad, que obtendremos conectándonos a la misma API utilizada para obtener el valor de nuestro activo subyacente, pero esta vez haciendo otro tipo de solicitud de datos. Le diremos que nos proporcione los valores diarios de nuestro activo subyacente, en un período histórico de 100 días. A estos datos le aplicaremos la desviación estándar a la tasa de variación diaria. Para anualizar la tasa la multiplicaremos por la raíz cuadrada de los doscientos cincuenta y dos días laborables.

Plazo hasta el vencimiento:

Variable "dates" en nuestro algoritmo. El usuario tendrá que indicar en la calculadora

la fecha de vencimiento de su opción y se calculará el número de días entre la fecha de valoración y la fecha de vencimiento. Luego a partir de ese valor, podremos calcular nuestra variable "T", que es la parte proporcional de ese tiempo en un año.

● Precio del Ejercicio:

Viene definido por la variable "X" en nuestro algoritmo y será el usuario quien lo tenga que introducir manualmente en la calculadora según el precio acordado en el contrato de la opción.

● Activo Subyacente:

Viene definido por la variable "activo" en el input de nuestra función. El usuario tendrá una lista de todas las empresas del SP&500 y será éste quien tenga que seleccionar el activo subyacente del que quiera conocer el valor de la opción.

Dividendos:

Esta se considera la tasa de dividendo continua si la empresa ha repartido dividendos a lo largo del año. Viene definida por la variable "q" en nuestro código. Será el usuario quien tenga que conocer el valor de esta tasa o si la quiere tener en cuenta o no a la hora de realizar el cálculo. Si no conoce este valor o no lo quiere tener en cuenta o simplemente la empresa no ha repartido dividendos ese año, indicaremos que el valor de los dividendos es igual a 0.

Si queremos conocer este valor el usuario podría consultar diferentes fuentes en internet como por ejemplo Yahoo Finance, comparto link a continuación: https://es.finance.yahoo.com/quote/BBT/history?p=BBT

El usuario también podrá definir si su opción es de tipo Call o Put, definido en la variable "Type" de nuestro algoritmo.

Si la opción es de tipo Europeo o Americano, definido en la variable "Tipo" de nuestro algoritmo el usuario deberá indicarlo manualmente. Si indicara que es de tipo Europeo, realizaremos la valoración de su opción con el modelo Black Scholes y si indica que es de tipo Americano, realizaremos la valoración con el modelo Binomial.

En el siguiente punto de este capítulo compartiremos el código desarrollado de los modelos de valoración. El código está explicado en azul dentro de las imágenes y también lo desarrollaremos con más detalle al final del siguiente punto.

#### **4.2 DESARROLLO Y EXPLICACIÓN DEL CÓDIGO DE LOS MODELOS DE VALORACIÓN**

```
4 | import numpy as np
 5 import scipy.stats as ss
 6 import quandl
 \overline{7}from alpha vantage.timeseries import TimeSeries
8 from numpy import sqrt, mean, log, diff
9 import pandas as pd
10 import datetime
11
   from datetime import date
12 from math import *
13
1415
   #API precio del subyacente
16 | ts = TimeSeries (key='KEY', output format='pandas')
17
   #API para consultar el tipo de interés en tiempo real
   ir=quandl.get("USTREASURY/BILLRATES", authtoken="KEY")
18
19
   #Creamos función de valoración, las variables detalladas
20 #en el marco teórico del trabajo
21 def Opciones (X, activo, q, Type, dates, Tipo) :
22
      #Number of nodos
       N = 10023
24
       #Getting real time data stock market
25
      data, meta data = ts.qet intraday(symbol=activo, interval='1min', outputsize='compact')
26
       #Getting the last close value
       S0=data["4. close"].iloc[-1]
27
      print ('Precio del Subyacente {}' format (SO))
28
29
       #Tipo de interés (r)
30r=ir["13 Wk Bank Discount Rate"].iloc[-1]
31print ('Tipo de interés {} %'.format(r))
32
       r = r/10033#Daily data
34
       table, meta = ts.get daily(symbol=activo, outputsize='compact')
35
       table['Daily Return']= table['4. close'].pct change(1)
        #Para anualizar nuestra volatilidad la tenemos que multiplicar por la raiz cuadrada
36
37
        #de los 252 días laborales que tiene el año si tenemos datos diarios
38
        sigma=table['Daily Return'].std()*sqrt(252)
39
       print ('Volatilidad {}'.format (sigma))
40#Plazo hasta el vencimiento
41
        T = ((dates-date,totalay()). days) /365
42print ('Dias hasta el vencimiento {}'.format ((dates-date.today()).days))
43
44
        #Si la opción es de tipo Europeo,
45
        #aplicamos Modelo Black Scholes,
46#aplicación de la fórmula de valoración
47
       if Tipo == 'Europeo':
 48
49
            dl = (np.log(S0/X) +(r - q + \text{sigma}^{**2/2}) * T)/(sigma * np.sqrt(T))
50
51
52
            d2 = d1 - (sigma * np.sqrt(T))53.
            print ('Modelo de valoración Black Scholes')
54
             #Call55.
            if \mathtt{Type} == \mathtt{Call':}56
                call=(S0 * np.exp(-q * T) * ss.norm.cdf(d1)) - (X * np.exp(-r * T) * ss.norm.cdf(d2))57
                return 'Valor de la Opción {}' format (call)
58
            #Pnt59
            else:
60
                put=(X * np.exp(-r * T) * ss.norm.cdf(-d2)) - (S0 * np.exp(-q * T) * ss.norm.cdf(-d1))return 'Valor de la Opción {}' format (put)
61
```

```
63#Si la opción es de tipo Americano, aplicamos modelo Binomial
64
        else:
65.
            print ('Modelo de valoración Binomial')
66
            S = np{\text{.}zeros}((N+1,N+1), dtype='float')P = np{\text{.}zeros((N+1,N+1), dtype='float') }67
68
            C = np{\text{.}zeros}((N+1,N+1), dtype='float')69
            i, j = 0, 070
             #Parámetros del árbol binomial multiplicativo
 71dt = T/N72
            u = np.exp(sigma * np.sqrt(dt))73
            d = 1/u74
            alt = np.exp(-r*dt)75
            #Probabilidades de riesgo neutral
76
            p = (np. exp((r-q) * dt) - d) / (u-d)Q = 1-p77
78
            S[0][0] = S079
             #Inicializar todos los precios de los activos.
80
            for i in range (N+1):
81
                 for j in range (i+1):
82.
                     S[i][j]=S[0][0]*(u**j)*(d**(i-j))R3#Inicializar los valores de las opciones al vencimiento.
84
             for \pi in range (N+1):
85
                 if Type = 'Put':
                     P[N][j] = max (X-S[N][j], 0)8687
                 else:
88
                     C[N][j] = max(S[N][j]-X, 0)89
                 for i in range (N-1, -1, -1):
90
                     for j in range (i+1):
 91
                          if Type=='Put':
Q<sub>2</sub>P[i][j] = max(alt * (p * P[i+1][j+1] + (1-p) * P[i+1][j]),93X-S[i][i])94
                          else:
Q<sub>5</sub>C[i][j] = max(alt*(p*C[i+1][j+1] + (1-p) * C[i+1][j]),96
                                  S[N][j]-X)97
             #Valor de las opciones de tipo put y call en la fecha de valoración.
98
             if Type=='Put':
QQreturn 'Valor de la Opción {}'.format(P[0][0])
100
             else:
1.01
                 return 'Valor de la Opción {}'.format(C[0][0])
102
```
**Figura 11**: Elaboración propia. Desarrollo del código de los modelos de valoración.

Comenzamos importando las librerías que vamos a necesitar a lo largo del código, líneas de la cuatro a la doce en la figura 11.

Usaremos la librería **Quandl** que nos servirá como fuente de datos financieros y económicos. Utilizaremos **Numpy,** librería altamente optimizada para operaciones numéricas. **Scipy** esta librería contiene una gran cantidad de distribuciones de probabilidad, así como una creciente biblioteca de funciones estadísticas. Usaremos la librería **Pandas**, esta librería se basa en Numpy y nos proporcionará estructuras de datos y herramientas de análisis de datos. **Datetime** librería para manipular fechas y horas de manera simple y compleja. Librería **Math**  que proporciona funciones matemáticas y por último **Alpha vantage** módulo de Python para obtener datos de stock en tiempo real e históricos.

Una vez hayamos importado las librerías que vamos a necesitar para desarrollar nuestro código, el siguiente paso que debemos realizar es conectarnos a las dos API de las cuales vamos a obtener datos.

Siguiendo con la información que nos suministra la figura 12, en la línea 16, nos conectamos a la API de Alpha Vantage, y en la 18 a la API de Quandl. Para conectarnos, antes tendremos que registrarnos en sus respectivas páginas webs. Al ser dados de alta como usuarios quiere decir que nos permiten acceso a su fuente de datos, por lo que nos enviarán una contraseña. Esa contraseña, será la que tengamos que escribir dentro del código donde pone 'KEY'. No es conveniente compartir nuestra contraseña personal con otros usuarios para que también hagan solicitudes de datos, ya que puede no funcionar bien si diferentes personas solicitan datos desde diferentes ordenadores, al mismo tiempo, y con la misma contraseña. Es por ello por lo que pongo la palabra KEY y no mi clave. Si alguien utiliza este código deberá tenerlo en cuenta y utilizar su propia clave.

El siguiente paso, en la línea 21, será crear nuestra función de valoración. Una función en programación es un bloque de código organizado, que realiza una función determinada y que es reutilizable. En nuestro caso la función determinada que queremos cumplir es calcular el valor de nuestra opción. Y decimos que es reutilizable, porque una vez creada esa función, podremos utilizarla tantas veces como queramos para calcular el valor de otras opciones simplemente cambiando los parámetros.

Los parámetros de nuestra función son "X", "activo", "q", "Type", "dates", "Tipo", estos parámetros, explicados en el punto anterior, podrán variar según la opción que poseamos, pero utilizaremos la misma función para el cálculo de su valor.

Todo el código que vamos a explicar a partir de ahora, es el código que se reejecuta cada vez que queramos calcular el precio de una opción.

En la línea 23 igualamos "N" a 100, este será el número de nodos que tendrá nuestro árbol binomial.

En las siguientes líneas, hasta la 42, calculamos una serie de variables que serán comunes tanto si nuestra opción es de tipo Europeo y la calculamos por el método Black Scholes, como si nuestra opción es de tipo Americano y la calculamos por el método Binomial.

En la línea 25 hacemos la solicitud de datos del valor del mercado de nuestro activo subyacente a nuestra API.

Lo hacemos en intervalo de un minuto para obtener su valor actualizado de mercado. Esta solicitud de datos lo igualamos a dos variables, "data" y "meta data", nosotros únicamente utilizaremos la "data" ya que la "meta\_data" simplemente es una información general de lo que contiene nuestra variable "data".

En la línea 27 seleccionamos únicamente el último valor de nuestra data, es decir, el valor más actualizado. Y ese será el precio de nuestro activo subyacente.

En la línea 30, utilizamos el valor más actualizado del tipo de interés del bono del tesoro de EEUU a tres meses, y lo igualamos a la variable "r". Este valor será dado en porcentaje, por lo que lo dividiremos entre 100 para utilizarlo en nuestro cálculo.

Luego en la línea 33, volvemos a hacer una solicitud de datos a nuestra API Alpha Vantage,

pero esta vez de una manera diferente. Lo haremos solicitando los datos del valor de mercado de nuestro activo, pero esta vez en vez de hacerlo en intervalo de un minuto lo haremos en un intervalo diario. Esto nos servirá para calcular nuestra variable de volatilidad que la calcularemos en la línea 38.

Para ello en la línea 35, hemos calculado el porcentaje de variación diaria del valor de nuestro activo subyacente en el mercado, en un período histórico de 100 días y a ese porcentaje de cambio diario, en la línea 38, le aplicaremos la desviación estándar y lo multiplicaremos por la raíz cuadrada de 252 días para anualizarla. Con ello obtendremos nuestra variable "sigma" que será nuestra volatilidad usada para la valoración de la opción.

En la línea 41, calculamos nuestra variable "T", que será la parte proporcional a un año de los días restantes hasta la fecha de vencimiento de nuestra opción.

A partir de este punto aplicaremos un cálculo distinto si la opción es de tipo Europeo o si es de tipo Americano. Si nuestra opción es de tipo Europeo aplicaremos el modelo Black Scholes (línea 47-61) y si es de tipo Americano aplicaremos el modelo Binomial (línea 64-101). Hay que recordar que la opción Americana es susceptible de ejercicio en todo momento y el modelo Black Scholes no es un buen modelo para tener esto en cuenta, por eso prefiero aplicar el modelo Binomial a este tipo de opciones. La oportunidad de ejercicio anticipado hará que la opción americana tenga ese valor adicional con respecto a la Europea.

También debemos de tener en cuenta si estamos hablando de una opción de tipo Put o Call, si es de tipo Call y Europeo el algoritmo devolverá el valor recogido en la línea 57 del código y si fuera de tipo Put y Europeo, el recogido en la línea 61. Lo mismo pasaría para las opciones de tipo Americano y Call, obtendremos el resultado recogido en la línea 101 y si fuera tipo Put y Americana el valor recogido en la línea 99.

La implementación del algoritmo del modelo Black Scholes es bastante más sencilla que la del modelo Binomial ya que se trata de la aplicación de la fórmula que vimos en el capítulo anterior de forma directa.

Para el modelo Binomial, primero crearemos nuestro árbol binomial con valores igual a cero (línea 66-69). Luego, desde la línea 71 a la 77, calcularemos los parámetros que vamos a necesitar para el cálculo del modelo: probabilidades, valor de "u", valor de "d", el valor "dt" (plazo hasta el vencimiento entre el número de nodos) y la tasa de descuento. En la línea 78, indicamos cuál será el valor cero de nuestro árbol binomial, este valor será igual al precio del activo subyacente. Desde la línea 80 a la 82, multiplicamos el valor de nuestro activo subyacente en el momento cero por los parámetros "u" y "d", y reiteramos el proceso cien veces como explicamos en el capítulo tres en el apartado del modelo Binomial. Y por último, desde la línea 84 a la 96, realizamos el proceso hacia atrás para hallar el valor binomial en cada uno de los nodos de nuestro árbol binomial.

Llegados a este punto, ya podríamos utilizar nuestra función para calcular el valor de nuestra opción. No obstante, para hacer más atractivo su uso, en el siguiente capítulo vamos a desarrollar una interfaz, que podremos utilizar de manera local en nuestro ordenador. Con esto, conseguiremos que el usuario no tenga que entrar en código y simplemente tenga que seleccionar los parámetros que correspondan con la opción de la que desee conocer el valor, clicar un botón y conocer el precio. Intentaremos que el diseño de nuestra interfaz, tenga un formato parecido a las calculadoras ofrecidas hoy en día en internet para valorar opciones.

## **CAPÍTULO 5**

### <span id="page-40-0"></span>**DESARROLLO DE LA INTERFAZ PARA OBTENER UNA CALCULADORA DE OPCIONES**

En este capítulo desarrollaremos una interfaz para poder acceder al cálculo de las primas de nuestras opciones financieras, sin tener que adentrarnos en el código. El desarrollo de esta interfaz, también lo haremos en lenguaje de programación Python. Decidimos realizar una interfaz, con la finalidad de que no haga falta que todo el mundo que quiera utilizar este código, tenga necesariamente conocimientos de Python o de programación, si no que simplemente siguiendo una serie de pasos que detallaremos más adelante, sea capaz de instalar esta calculadora en su ordenador y utilizarla para su uso personal o cualquier otro. Aún así, habiendo detallado tan detenidamente en el capítulo anterior la función del código en cada línea, cualquier persona, tenga o no conocimientos de programación, será capaz de adecuar el código a su gusto si opina que otras variables iniciales pueden ser más adecuadas para la valoración de su opción.

En el primer punto de este capítulo, explicaremos los pasos seguidos y el código desarrollado para la interfaz y compartiremos una imagen del resultado final. En el segundo punto, indicaremos los pasos a seguir para cualquier persona que quiera utilizar nuestra calculadora en su ordenador. Y por último, compararemos los resultados de valoración obtenidos por nuestra calculadora con los resultados obtenidos por otra calculadora del mercado.

#### <span id="page-40-1"></span>**5.1 DESARROLLO DEL INTERFAZ DE LA APLICACIÓN**

El código desarrollado para nuestra interfaz es el que exponemos en la figura 13, que pasaremos a explicar con detalle.

#### **TFG-ECONOMÍA. Desarrollo de una Calculadora de Valoración de Opciones Financieras con Python**

```
107 | import ipywidgets as widgets
108 from ipywidgets import interact, interactive, fixed, interact manual, Layout
109 from IPython.display import clear output
110 e=widgets.DatePicker(
111
        description='Fecha de Valoración',
112
         value = date.today() + datetime.timedelta(days=1),
113
        disabled=False, style={'description width': 'initial'}
114.1115 b=widgets.SelectMultiple(
        options=['AAPL', 'ABT', 'ABBV',...],
116
117
         value=['AAPL'],
        \#rowsrows=10,
118
119
        description='Activo Subyacente SP500:',
120
        disabled=False, style={'description width': 'initial'}
121)122 | a=widgets.BoundedFloatText(
       value=150.0,
123
124
        min=0,
125
        max=1000.0,
        step=0.01,<br>description='Precio de Ejercicio:',
126
127
128
        {\tt disable d=False, style={\tt \{description\_width': {\tt 'initial'}}\} }129)130 | c=widgets.BoundedFloatText(
131
        value=0.0.
132
        min=0,133
       max=1000.0,
134
        step=0.01,
135
        description='Dividendos:',
136
        disabled=False, style={'description width': 'initial'}
137 | )<br>138 | d=widgets.Dropdown (
139
       options=['Call', 'Put'],
140
         value='Call'.
141
        description='Método de Valoración:',
142
        disabled=False.style={'description width'; 'initial'},
143)144 | g=widgets. Dropdown (
145
        options=['Americano', 'Europeo'],
146
        value='Europeo',
        description='Tipo:',
147
148
        disabled=False, style={'description width': 'initial'})
149
150 box_1ayout = Layout (display='flex',
151
                          flex flow='column',
                          align_items='stretch',
152
153
                          border='solid',
                          width='50%154
155 h=widgets.HBox([a, b,c,
156
                     d, e,
157
                     g], layout=box layout)
158 def on_diffbutton_clicked():
159
       X=a. value
160
        activo=b.value
161
        q=c. value
162
        Type=d.value
163
        dates=e.value
164
        Tipo=q.value
165
       print (Opciones (X, activo, q, Type, dates, Tipo))
166
167 | x=interact manual (on diffbutton clicked, description="Calcular");
168 \mathbf{r}=display(h, x)
169<sup>r</sup>
```
**Figura 12**: Elaboración propia. Desarrollo del interfaz de la aplicación.

Este código lo implementaremos seguidamente en nuestro mismo archivo de Python, donde hemos implementado todo el código de nuestro capítulo cuatro. Para ello, si partimos de la información que aparece en las diferentes líneas de la figura 12, pasaremos a explicar cómo proceder.

Desde la línea 107 a la 109, comenzamos importando la librería Ipywidgets.

Los widgets son objetos de Python que tienen una representación en el navegador, a menudo como un control deslizante, un cuadro de texto, una celda, etc. En estas celdas, nosotros podremos insertar los valores entrantes que queramos que reciba nuestra función de valoración. Luego podremos clicar un botón de calcular, y con estos valores iniciales que hemos introducidos en nuestras celdas, aplicará el cálculo de nuestra función de valoración y nos devolverá el valor de nuestra opción.

En la línea 110, creamos nuestra primera celda. La igualamos a una variable llamada "e", como podría ser cualquier otro nombre. Esta primera variable, será donde introduzcamos la fecha de valoración de nuestra opción, y pondremos "widgets.DatePicker" abriremos paréntesis y en la "descripción" pondremos el nombre de nuestra variable que será "fecha de valoración". En el punto "value" escribiremos cuál será el valor de esta variable por defecto. Nosotros hemos indicado que sea el día siguiente, al día en el que el usuario abre la calculadora. Así los días hasta la fecha de valoración siempre será al menos uno. Es decir, si abrimos la calculadora hoy día 23 de Marzo, la fecha por defecto que mostrará nuestra fecha de valoración será el día 24 de Marzo, como se muestra en la figura 13.

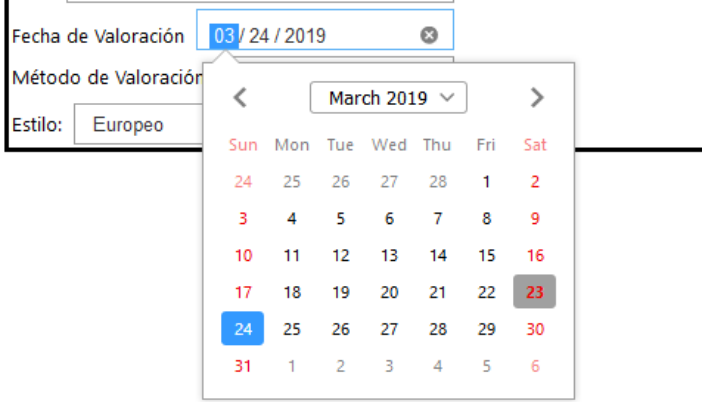

 **Figura 13**: Elaboración propia. Modelo de selección de fechas.

Este será el resultado que obtendremos de la variable "e".

Luego haremos lo mismo para cada una de los parámetros que queremos que nuestro usuario sea capaz de introducir manualmente.

Estos serán:

- Selección de elegir cualquier empresa del SP500 que será la variable "b".
- Indicación del precio de ejercicio de su opción, variable "a".
- Valor de los dividendos, variable "c".
- Método de valoración, es decir, si es de tipo call o put, variable "d".
- Y por último, si es de tipo Europeo o Americano, variable "g".

Luego en la línea 150, creamos la estructura que tendrá nuestra calculadora, para que podamos obtener todas nuestras variables unidas y ordenadas y no de una forma dispersa. En la línea 155, unimos nuestras variables a la estructura creada en la línea 150. En la 158,

creamos una función que una los valores de nuestras variables a nuestra función de valoración. En la línea 167, creamos una variable que llamamos "x", esta variable, une la función creada en la línea 158, con un botón para que el cálculo de valoración de nuestra opción, sólo se produzca cuando estemos satisfecho con los valores que hemos asignado a nuestros parámetros y cliquemos el botón para que se produzca el cálculo. Y por último, creamos nuestra variable que llamamos "r", que será el resultado final que queremos presentar a nuestro usuario. Esta será la unión de nuestras variables y el botón utilizado para realizar el cálculo.

El resultado final que obtendremos es mostrado en la figura 14

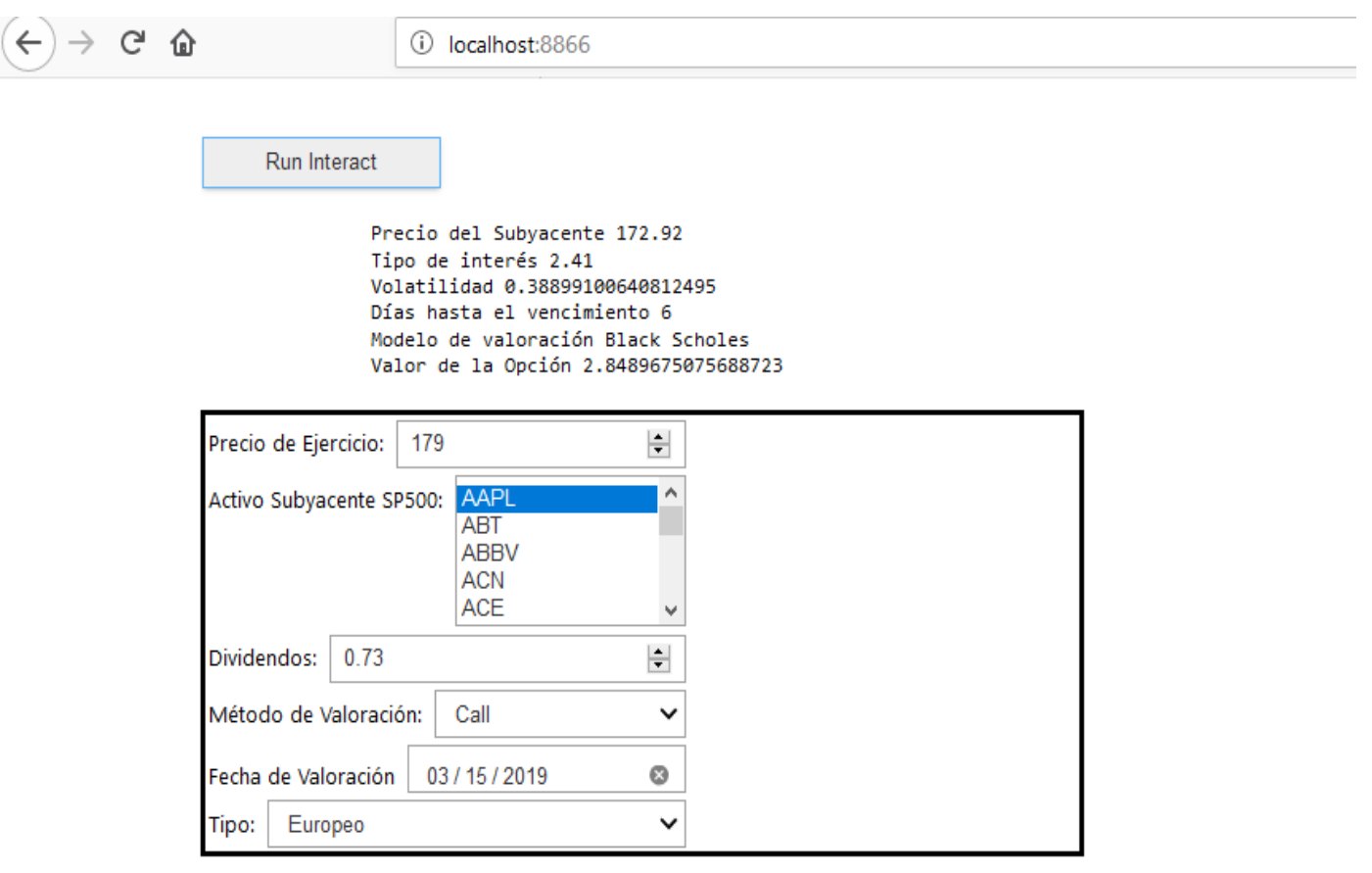

**Figura 14**: Elaboración propia. Calculadora para valoración de opciones.

Fácilmente, hemos podido diseñar una interfaz mucho más cómoda y apetecible para que el usuario pueda interactuar con nuestra función de valoración de opciones creada en el capítulo cuatro.

#### <span id="page-43-0"></span>**5.2 PASOS PARA ABRIR NUESTRA INTERFAZ**

Guardaremos todo el código desarrollado en un archivo con extensión .PY. Los archivos .PY se crean para guardar scripts u otros archivos asociados a programas que han sido codificados en el lenguaje de programación Python. Estos archivos PY pueden abrirse y editarse fácilmente con cualquier editor de texto si necesitamos realizar alguna modificación en nuestro código.

Una vez guardado este archivo en alguna carpeta de nuestro ordenador, por ejemplo, en nuestro escritorio, en una carpeta llamada "TrabajoFindeGrado", el siguiente paso será, en nuestro caso, que estamos utilizando Anaconda Distribution para ejecutar nuestro Python, abrir Anaconda Prompt. Para abrir Anaconda Prompt, por ejemplo si estamos utilizando Windows, vamos con el ratón al icono de Windows (abajo a la izquierda) y comenzamos a escribir "Anaconda". Debe aparecer algunas entradas coincidentes. Seleccionamos "Anaconda Prompt". Se abrirá una nueva ventana de comando, llamada "Mensaje de Anaconda". Ahora, podemos trabajar desde allí con Python, conda y otras herramientas.

Primero deberemos instalar todas las librerías que vamos a utilizar en nuestro código. Para ello, escribiremos "pip install *librería*", por ejemplo, una de las librería que vamos a usar es quandl, pues escribiremos pip install quandl y así con todas las librerías que hemos señalado anteriormente en nuestro código. Este proceso de instalación sólo lo tendremos que hacer la primera vez que queramos abrir nuestra calculadora, una vez instaladas ya no será necesario volver a hacerlo.

El siguiente paso será escribir cd y la ruta absoluta hacia nuestra carpeta TrabajoFindeGrado, en nuestro caso cd C:\Users\david\Desktop\TrabajoFindeGrado. El comando cd nos permite manejarnos por los directorios del sistema de archivos. Ahora que ya estamos en nuestra carpeta donde nuestro archivo PY esta guardado, lo único que tendremos que hacer es escribir esta línea de código: "ipywidgets-server (*nombre de nuestro archivo .py sin incluir la extensión*):(*variable que queramos presentar*)", en nuestro caso será la variable "r" explicada en el punto anterior, pulsaremos enter y nos devolverá un número de puerto 8866.

Abriremos cualquier navegador y en el campo en donde escribes la dirección web, teclea: **http://localhost:8866/**. Este localhost actúa como una página web estándar, pero los accesos sólo están disponibles en el ordenador local, y no requiere Internet. Y esta será nuestra aplicación que actuará como calculadora de valoración de opciones, reflejada en la figura 16.

#### <span id="page-44-0"></span>**5.3 COMPARACIÓN DE RESULTADOS**

En este punto, compararemos la valoración de una misma opción, a través de una calculadora de opciones elaborada por una de las compañías de bolsa más grandes del mundo, Cboe Global Markets, Inc. y la elaborada por nosotros mismos a través de este proyecto.

La empresa Cboe nos ofrece a través de su página web una popular calculadora de opciones que al igual que nuestra calculadora, nos permite personalizar y modificar sus parámetros de entrada (estilo de opción, tasa de interés y datos de dividendos...), del mismo modo que también nos proporcionan algunos de los parámetros de forma automática, como puede ser el precio del subyacente.

Supongamos una opción de la empresa Apple, fecha de hoy: 06/04/2019, a un precio de ejercicio de \$197.5, con una fecha de vencimiento del 12/04/2019, tipo Americano.

Valoración a través de la calculadora de opciones de la empresa Cboe:

| Powered by<br><b>Options Calculator</b><br>IVolatility.com                                                                                                    |                               |                    |             |                      |                                   |           |                          |
|----------------------------------------------------------------------------------------------------|-------------------------------|--------------------|-------------|----------------------|-----------------------------------|-----------|--------------------------|
| The IVolatility.com Options Calculator is an educational tool intended to assist individuals in learning how options work. It is not intended to provide investment advice, and<br>users of the Options Calculator should not make investment decisions based upon values generated by it. |                               |                    |             |                      |                                   |           |                          |
| $\odot$ Stock or Index Symbol $\odot$ Option symbol<br>Symbol: AAPL                                                                                                    |                               |                    | $\vert$ Go! |                      |                                   |           |                          |
| AAPL: NASDAQ - Apple Inc Closing prices as of: 04/05/2019 Today's date: 04/06/2019                                                                                                    |                               |                    |             |                      |                                   |           | ? Calculators Help ? FAQ |
|                                                                                                    |                               |                    |             |                      |                                   |           |                          |
|                                                                                                    |                               |                    |             |                      | Call                              | Put       |                          |
|                                                                                                    | Style: American $\sim$        |                    |             |                      | Symbol: AAPL 190412C AAPL 190412F |           |                          |
| Price: 197                                                                                                    |                               | ▵<br>٠             |             | Option Value: 1.7979 |                                   | 2.2219    |                          |
|                                                                                                    | Strike: 197.5                 | ▵<br>$\Rightarrow$ |             | Delta: 2 0.4718      |                                   | $-0.5300$ |                          |
|                                                                                                    | Expiration Date: Apr 12, 2019 | $\checkmark$       |             | Gamma: 2 0.0795      |                                   | 0.0803    |                          |
| Days to Expiration: 6                                                                                                    |                               |                    |             |                      | Theta: 2 -0.1724                  | $-0.1605$ |                          |
| Volatility %: 19.83                                                                                                    |                               |                    | Calculate   |                      | Vega: 2 0.1005                    | 0.1009    |                          |
| Interest Rate%: 2.4735                                                                                                    |                               |                    |             |                      | Rho: 210.0150                     | $-0.0150$ |                          |
| Dividends Date (mm/dd/vy): 02/08/19                                                                                                    |                               |                    |             |                      | <b>Implied Volatility</b>         |           |                          |
| Dividends Amount: 0.73                                                                                                    |                               |                    |             |                      | <b>Option Price</b>               | Vola %    |                          |
| Dividends Frequency: Quarterly                                                                                                    |                               | $\checkmark$       |             | Call $\sqrt{1.7979}$ |                                   | 19.83     |                          |
|                                                                                                    |                               |                    |             |                      |                                   | Calculate |                          |

@ 2016 IVolatility.com All rights reserved. IVolatility Disclaimer applies.

**Figura 15**: Valoración de opción con la calculadora de la empresa Cboe Global Markets, Inc.

Resultado para la opción de tipo call: 1.7979 y para la de tipo put: 2.2219

Si realizamos la valoración a través de nuestra calculadora, obtenemos los siguientes resultados:

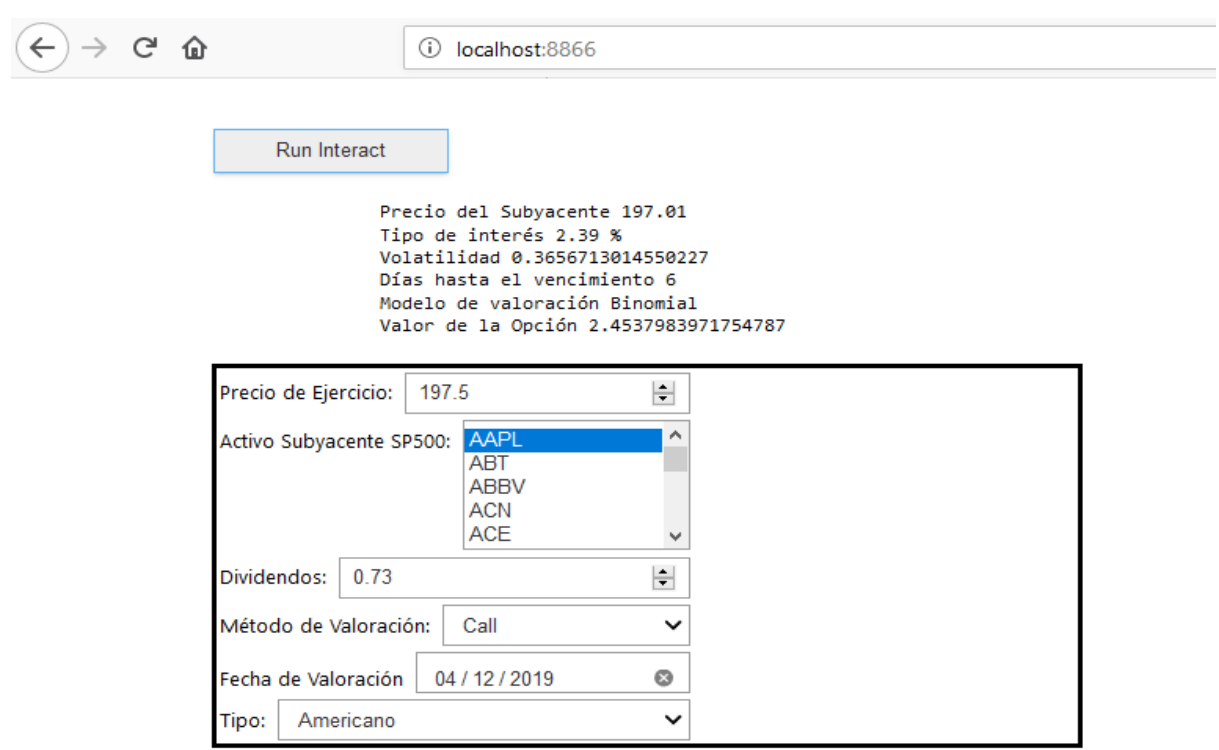

**Figura 16**: Valoración de opción con calculadora propia tipo Call.

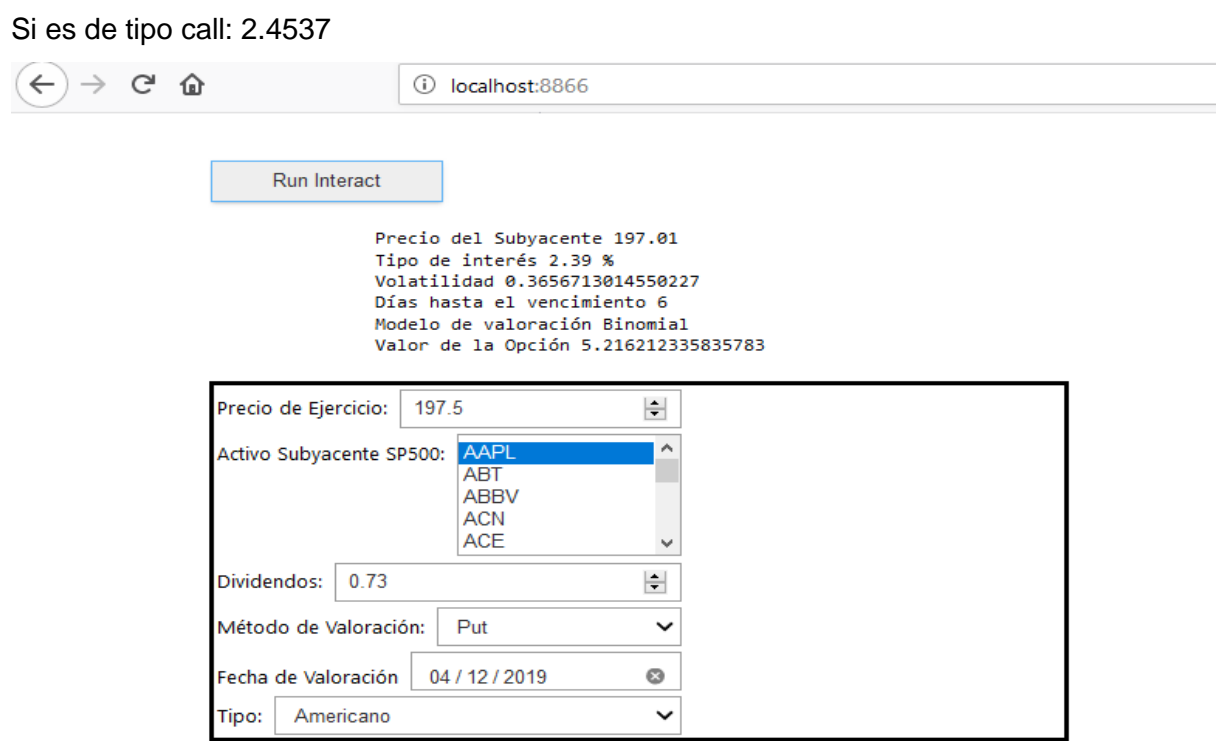

**Figura 18**: Valoración de opción con calculadora propia tipo Put.

Si es de tipo put: 5.2162

Vemos que los resultados de valoración son diferentes si lo realizamos a través de una calculadora o de otra. Esto puede ser debido, a que los parámetros como la volatilidad y el tipo de interés son algo diferentes. Nosotros obtenemos una volatilidad del 36 por ciento y la calculadora de Cboe obtiene una volatilidad del 19.83 por ciento, puede ser porque tomen un número mayor o menor de valores históricos para su cálculo. También vemos, que difiere algo en la tasa del tipo de interés, quizás en vez de coger el valor del bono del tesoro de los Estados Unidos a tres meses, lo cogen a un mes o quizás tomen cualquier otro valor que ellos consideren apropiado para asignar al tipo de interés. Por nuestra parte, estamos aplicando en el cálculo un modelo de valoración Binomial, ya que nuestra opción es de tipo Americano y entendemos que este modelo es el que mejor define su valoración, pero, sin embargo, desconocemos qué modelo de valoración está utilizando la otra calculadora.

Con estos resultados, no podemos definir si el cálculo hecho por una calculadora está mejor que los cálculos realizados por la otra, pero lo que sí podemos concluir es que ahora sí entendemos en qué se basan las calculadoras de opciones que ofrece internet o cualquier otra fuente. Y que si, en un futuro cualquier inversor u otro tipo de usuario quisiera utilizar nuestra calculadora, sabría perfectamente qué valor está utilizando para sus parámetros y porqué y qué modelo de valoración está utilizando. Además, si tuviera un concepto de valoración de parámetros diferentes al que nosotros hemos asignado, por su experiencia o diferentes fuentes de información, tendría la facilidad de acceder al código y poder ajustarse la calculadora a su criterio personal.

# **CAPÍTULO 6**

### **CONCLUSIONES**

<span id="page-48-0"></span>A modo de cierre de este trabajo, haremos una valoración general de los resultados obtenidos y del alcance de los mismos. Como ya se dijo en el apartado objetivos del capítulo primero del proyecto, la principal meta de este trabajo ha sido desarrollar una calculadora valoradora de opciones financieras, utilizando un lenguaje de programación libre, poniendo así esta al alcance de cualquier persona. Para ello, hemos tenido que conocer con más profundidad el mercado de derivados, en especial las opciones financieras, entender sus métodos de valoración y posteriormente entender el desarrollo de la aplicación práctica de sus algoritmos de valoración, pudiéndolo comparar así con los resultados obtenidos por otra calculadora que ofrece el mercado, ahora sí comprendiendo cuáles son los cálculos que hay detrás de una calculadora de opciones financieras.

Durante el desarrollo de este proyecto, hemos necesitado realizar una gran labor de estudio para lograr comprender en profundidad las opciones financieras y sus metodologías de valoración. Esto nos ha permitido cumplir los objetivos planteados en el capítulo segundo y tercero, y nos ha preparado para la realización de los capítulos siguientes, entendiendo qué parámetros debíamos considerar que influirían en nuestra valoración y cómo deberíamos desarrollar nuestro algoritmo para reflejar la estrategia empleada en los métodos Black Scholes y Binomial.

Al haber conseguido desarrollar nuestra propia herramienta de valoración en el capítulo cinco de nuestro proyecto, hemos podido comparar los resultados obtenidos con otra calculadora disponible en el mercado con bastante fiabilidad, ofrecida por la empresa Cboe Global Markets, Inc. En el capítulo cinco en el punto tres, podemos ver los resultados obtenidos. Aunque los valores conseguidos difieren un poco entre una calculadora y otra, el valor de la opción de tipo put tiene un valor mayor que la de tipo call en ambas situaciones por lo que en ambos casos la opción está Out of the Money (**OTM**).

Los resultados aquí obtenidos pueden servir de ayuda para aquellos inversores o empresas que trabajen con opciones y necesiten tener más conocimiento sobre ellas a la hora de realizar sus inversiones. Esto les podrá dar un soporte mayor en sus decisiones que el basarse únicamente en los resultados obtenidos por una calculadora ajena de la que desconocen mayor parte de su funcionamiento.

Con el tiempo estos usuarios, al tener acceso al código, podrán adecuar su calculadora a sus necesidades y a los parámetros que ellos consideren que obtienen mejores resultados, no necesitarán una calculadora ajena que les ayude con sus decisiones de inversión y tendrán un criterio mucho más fuerte en la toma de decisiones.

### **Bibliografía**

A. Penati - G.Pennacchi, Option Pricing Using the Binomial Model, Disponible en: http://home.cerge-ei.cz/petrz/fm/f400n11.pdf [Consultado 19/03/2019]

Borrego Rodríguez, Ángel; García Estévez, Pablo (2002): Productos Financieros sus Mercados, Valoración y Estrategia de Inversión: Pearson Education Editorial.

Corzo de la Colina, Rafael y Balbi Bustamante, Mauricio (2007) "Los Instrumentos Financieros Derivados: ¿Qué son, para qué sirven y cómo funcionan?", *THEMIS Revista de Derecho.*  Disponible en:

http://revistas.pucp.edu.pe/index.php/themis/article/view/8879. [Consultado 07/04/2019]

De las Casas, Gonzalo (1997) "Los Instrumentos Financieros Derivados: Mecanismos de Cobertura de Riesgos", *THEMIS Revista de Derecho.* Disponible en: http://revistas.pucp.edu.pe/index.php/themis/article/view/11756. [Consultado 03/03/2019]

Elvira, Óscar; Puig, Xavier (2015): Comprender los productos derivados: Futuros, Opciones, Productos Estructurados, CAPs, Floors, Collars, CFDs…: Profit Editorial, S.L, Barcelona.

Equipo Self Bank. Opciones europeas vs Opciones americanas, 2016. Disponible en: https://blog.selfbank.es/opciones-europeas-vs-opciones-americanas/ [Consultado 15/01/2019]

Factores que determinan el precio de las opciones, Disponible en: https://ciberconta.unizar.es/bolsa/derivados/op2.htm [Consultado 10/03/2019]

Fragoso, Jesús, (2018). Opciones financieras, pero ¿europeas o americanas?. Disponible en: https://www.enbolsa.net/opciones-financieras-pero-europeas-o-americanas/ [Consultado 15/01/2019]

Gómez López, Roberto (1997) *Fundamentos del Mercado de Derivados*. Disponible en: https://slidex.tips/download/fundamentos-del-mercado-de-derivados.[Consultado 21/01/2019]

González, Ricardo (2019). "Historia de los mercados de derivados", *Los Mercados Financieros.* Disponible en:

http://losmercadosfinancieros.es/historia-de-los-mercados-de-derivados.html [Consultado 07/04/2019]

Investopedia, Options Pricing: Cox-Rubinstein Binomial Option Pricing Model de Jean Folger.Disponible en: https://www.investopedia.com/university/options-pricing/coxrubenstein-binomial.asp [Consultado 19/03/2019]

Knop, Roberto, en su libro Manual de Instrumentos Derivados *Más de tres décadas de Black Scholes* (2010): Ediciones Empresa Global (Escuela de Finanzas Aplicadas).

Meff, Opciones sobre Acciones Europeas,Disponible en: http://www.meff.es/esp/Derivados-Financieros/Opciones-sobre-Acciones-Europeas [Consultado 19/01/2019]

Modelo binomial de valoración de opciones, Wolters Kluwer, Disponible en: http://diccionarioempresarial.wolterskluwer.es/Content/Documento.aspx? [Consultado

#### 16/03/2019]

Montserrat Casanovas, Ramón, Opciones Financieras 7ª edición (2014): Editorial Pirámide.

Nozal, Sergio (2015), Lección 4. Strikes y Valor de las Opciones. Disponible en: https://sharkopciones.com/leccion-4-strikes-y-valor-de-las-opciones/ [Consultado 02/03/2019]

Sevilla Arias, Andrés "Opción de compra (call)", *Economipedia,* Disponible en:https://economipedia.com/definiciones/opcion-call.html [Consultado 21/02/2019]